# FLEXEra

## **Known Issues**

FlexNet Manager Suite 2019 R2 On-Premises

## **FlexNet Manager Suite 2019 R2**

#### **Severity Matrix**

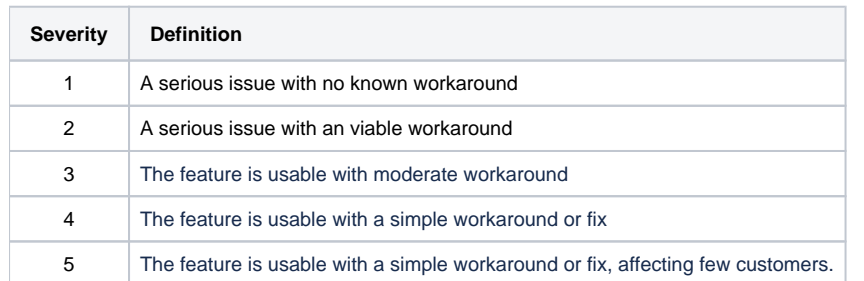

Issues are grouped by FlexNet Manager Suite release and sorted by Severity and Component.

### **Known issues in release 2019 R2 that are resolved in release 2020 R1**

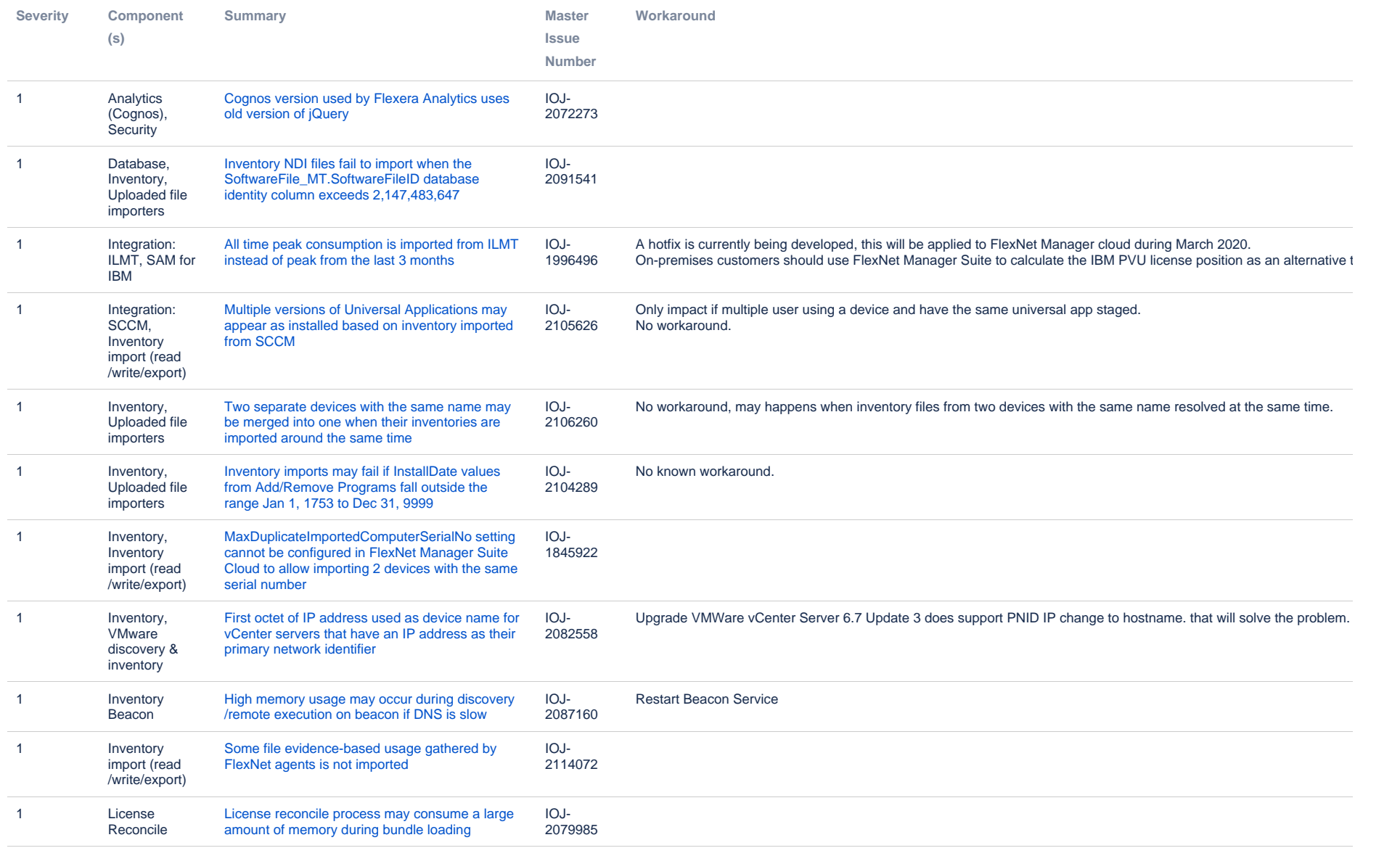

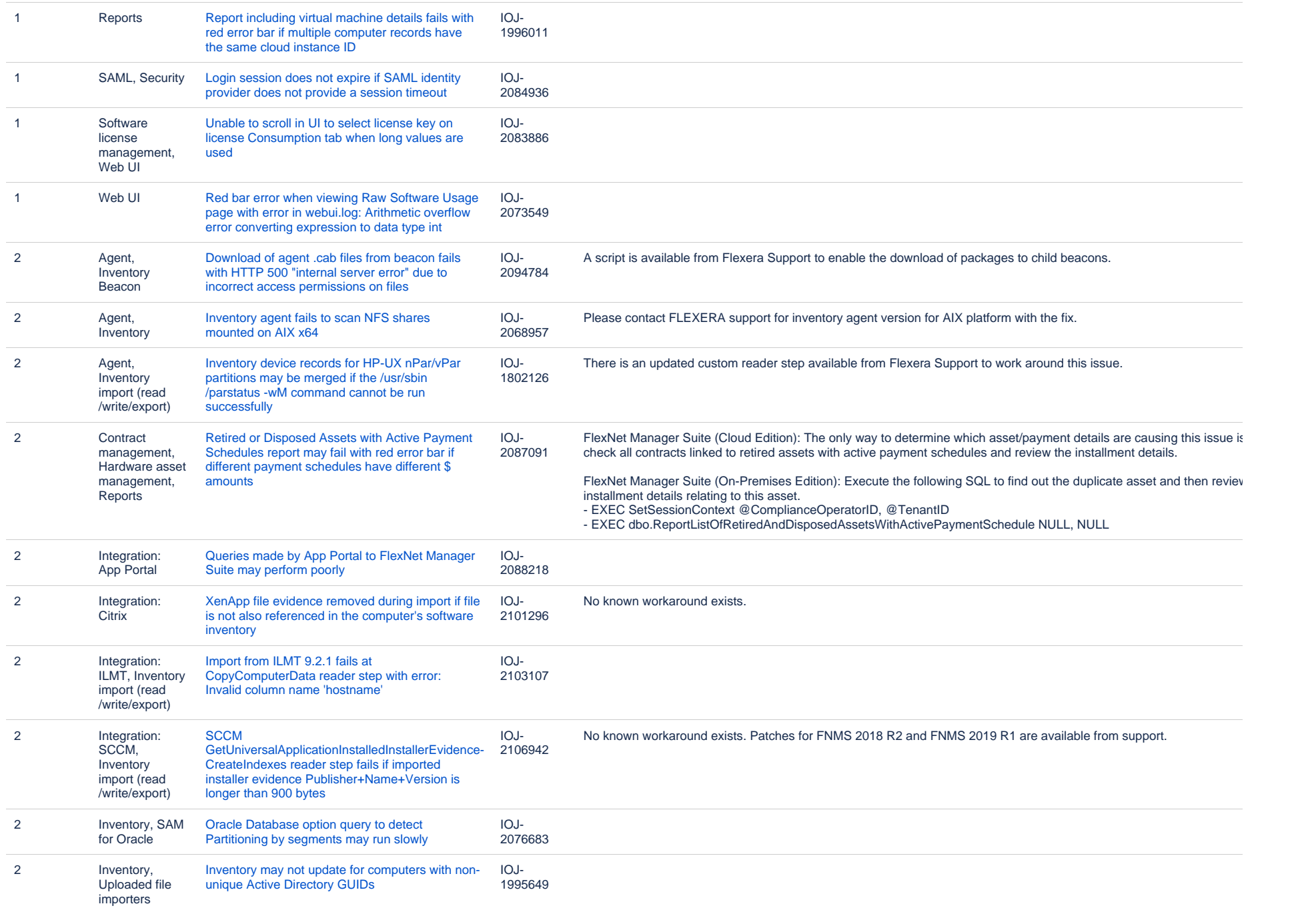

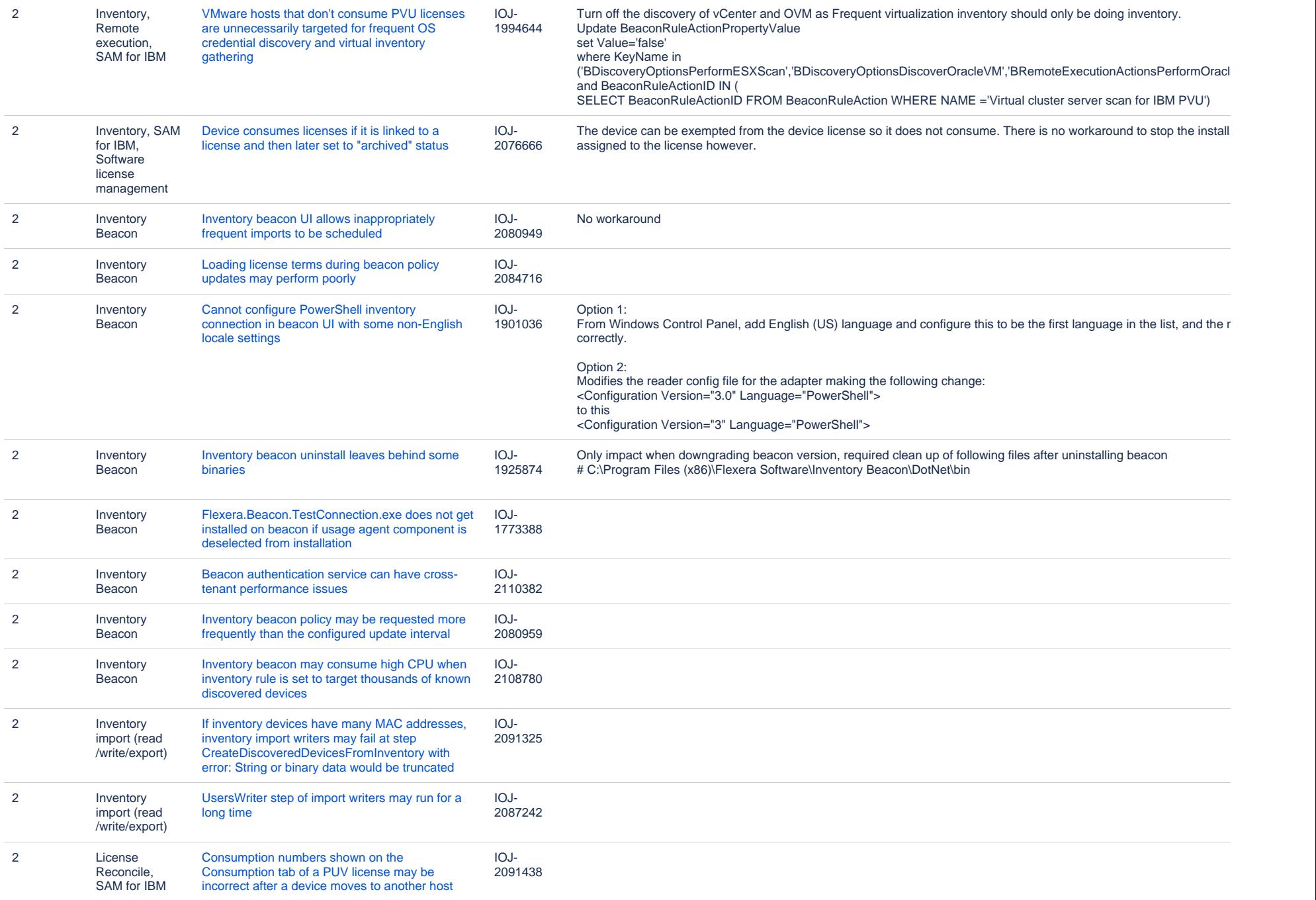

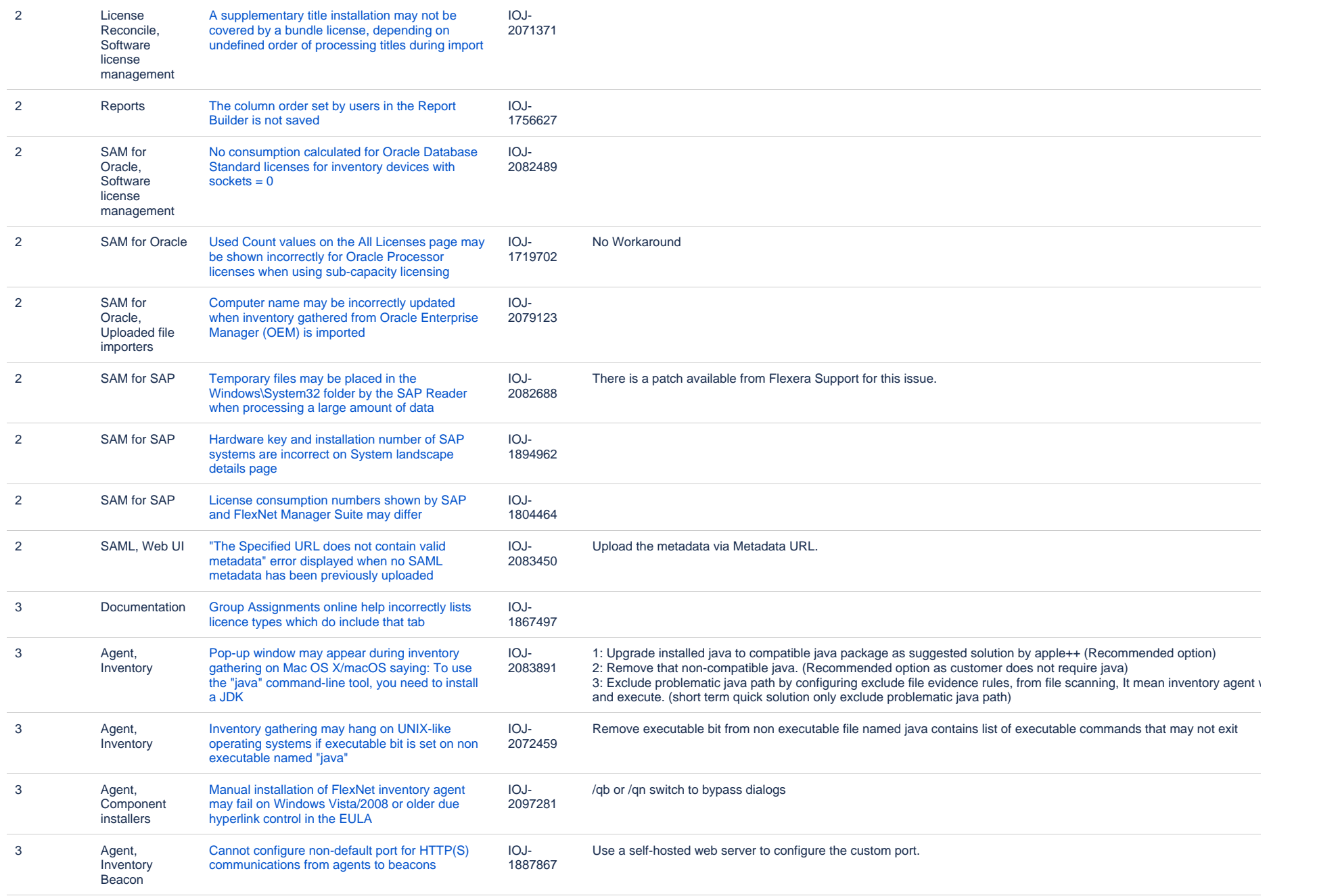

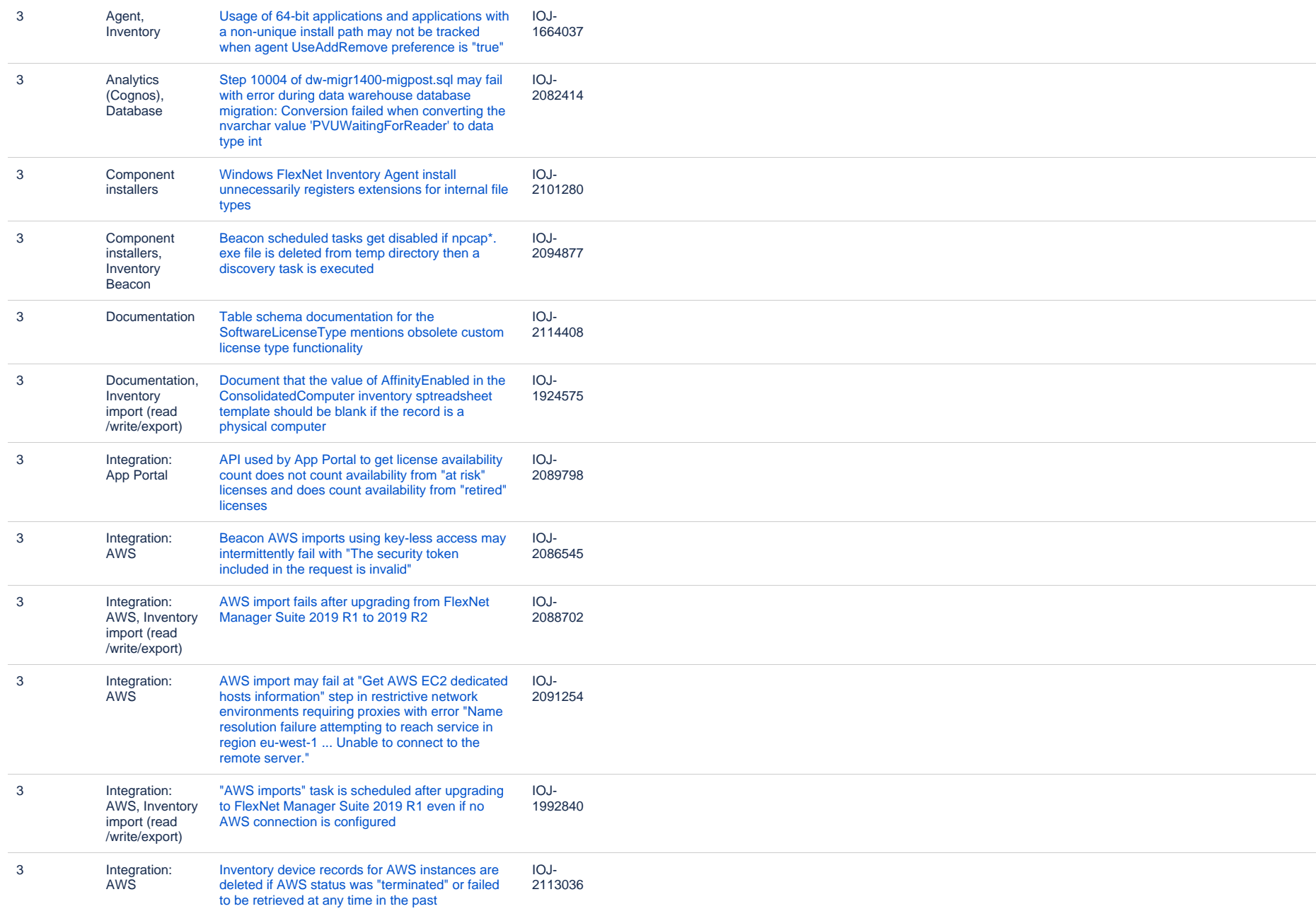

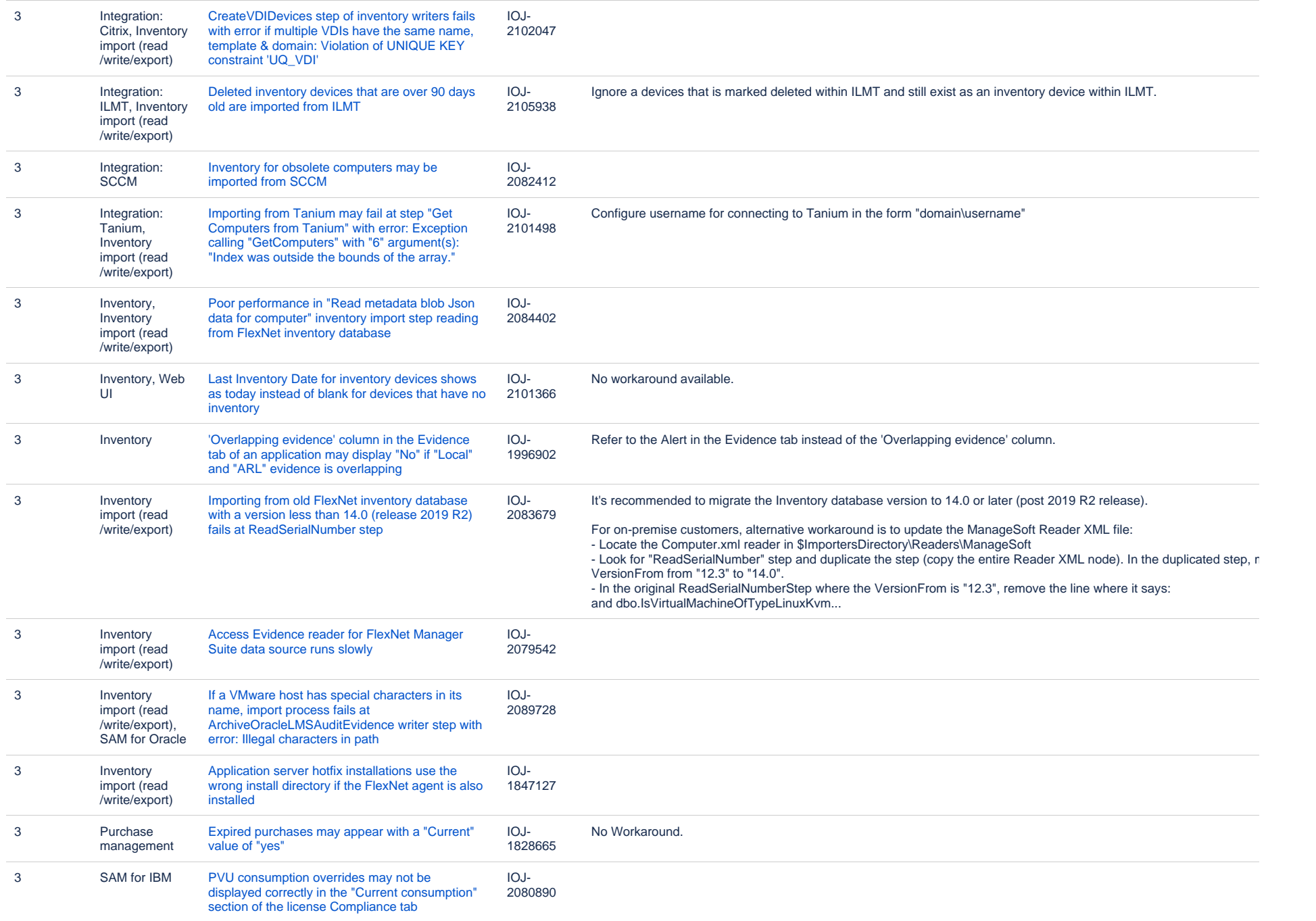

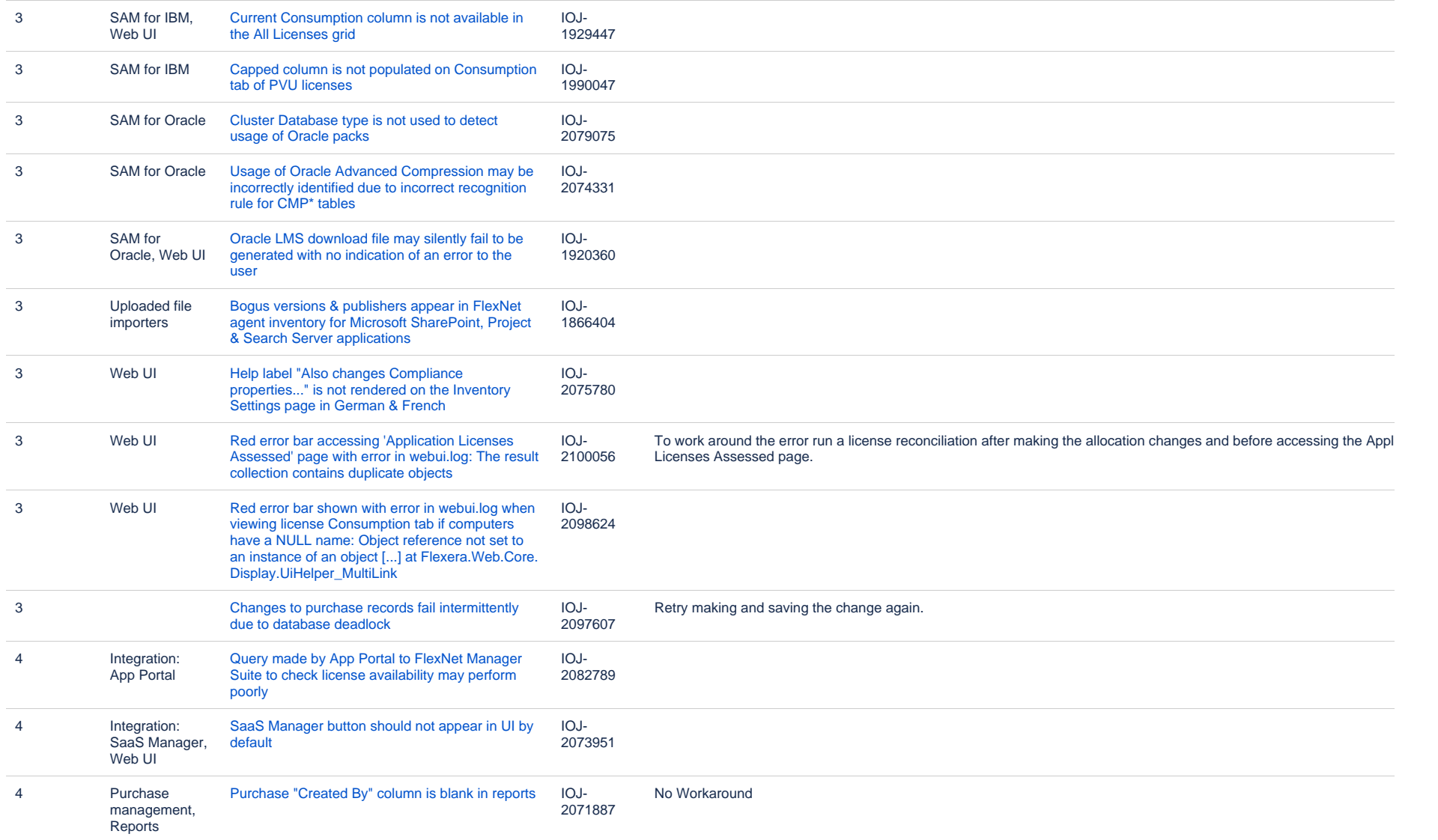

90 issues

## **Unresolved issues in release 2019 R2**

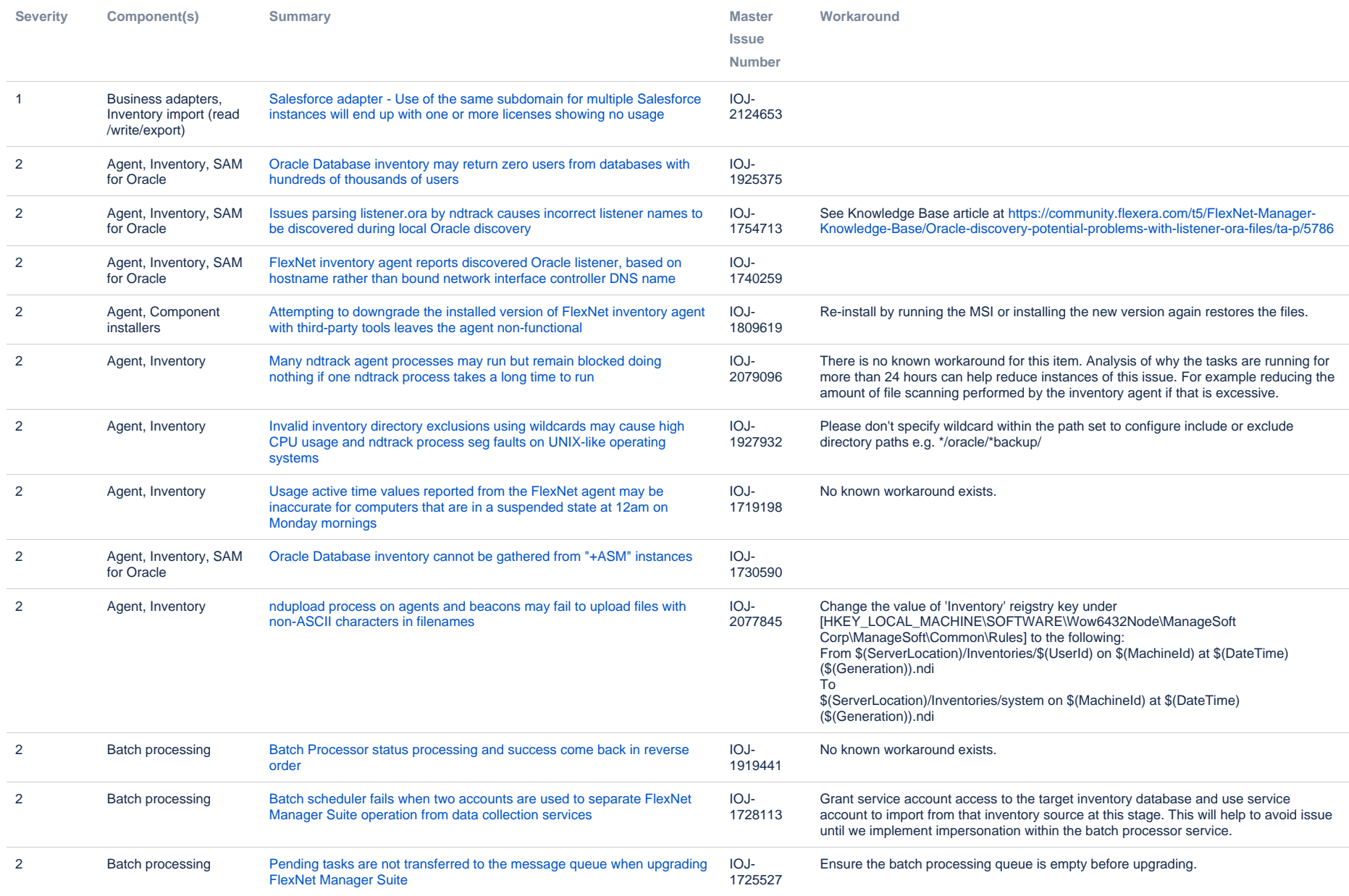

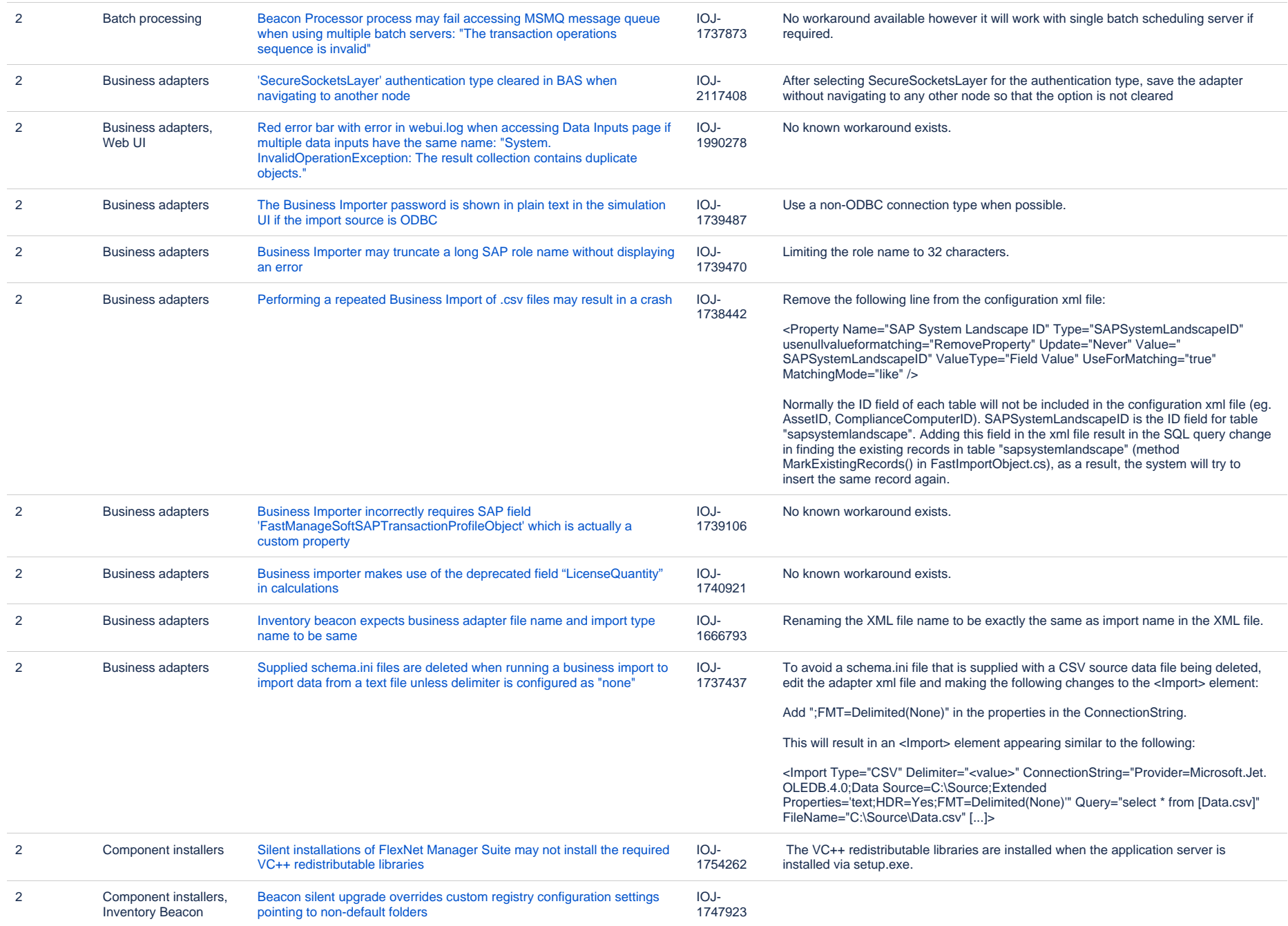

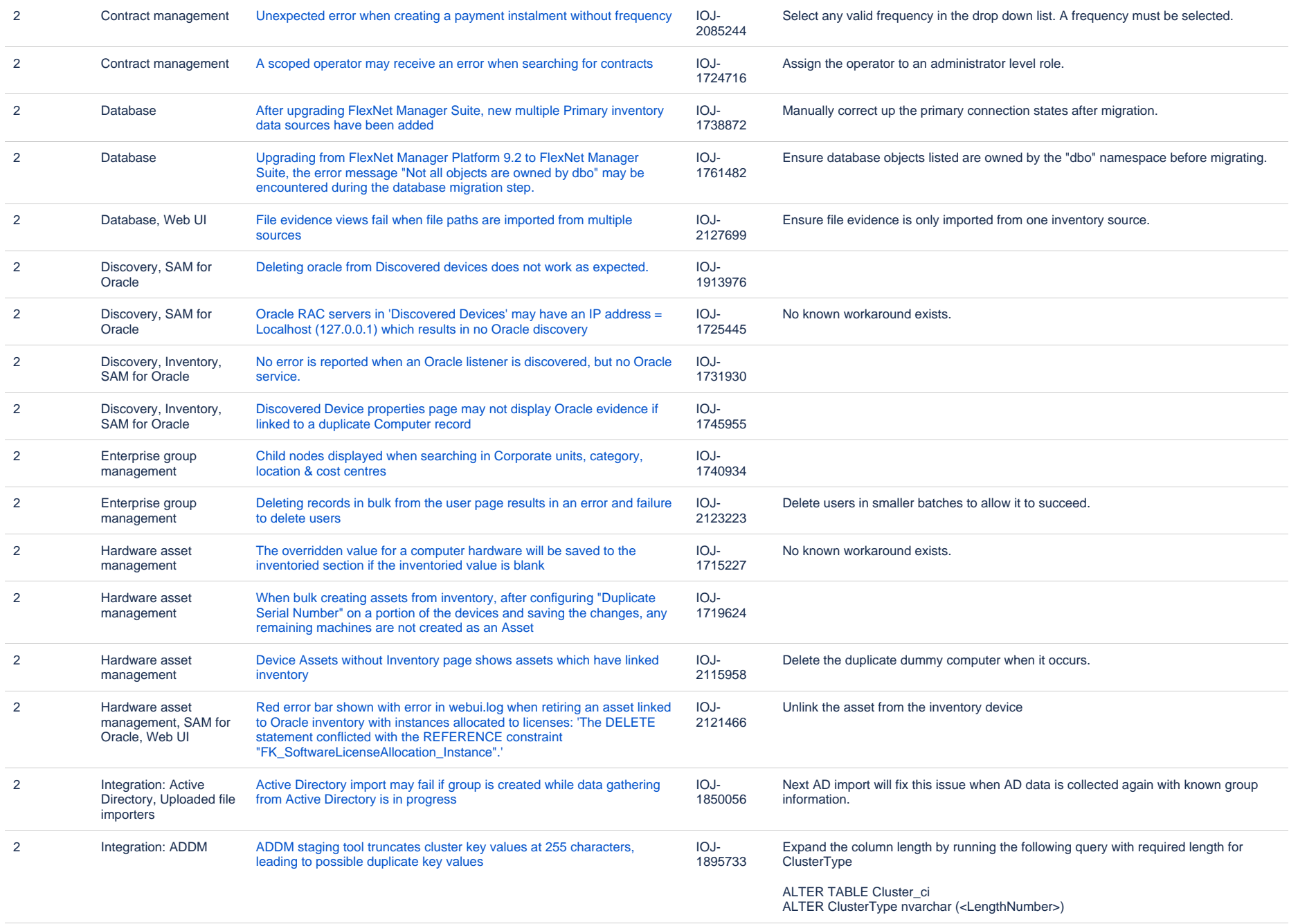

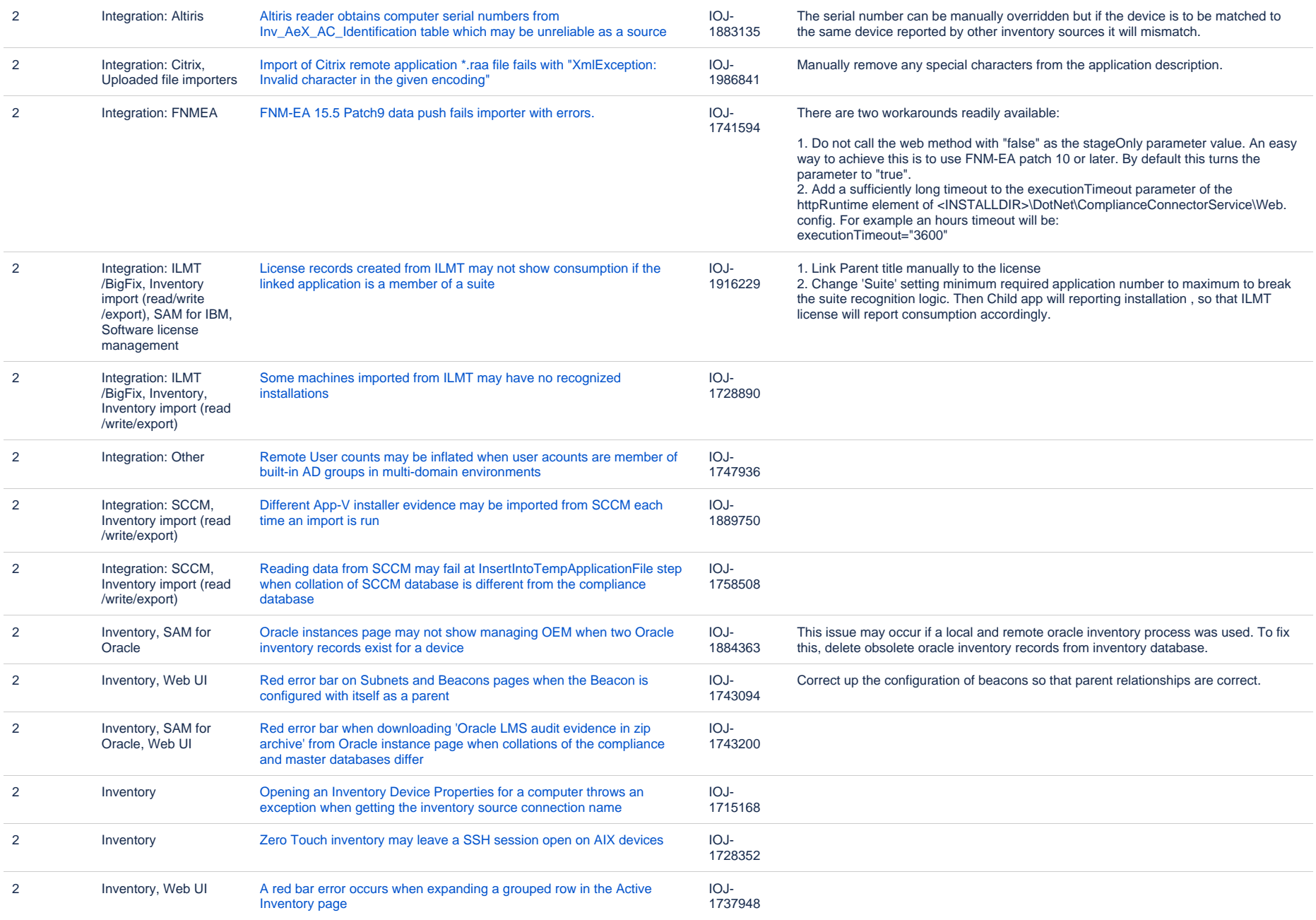

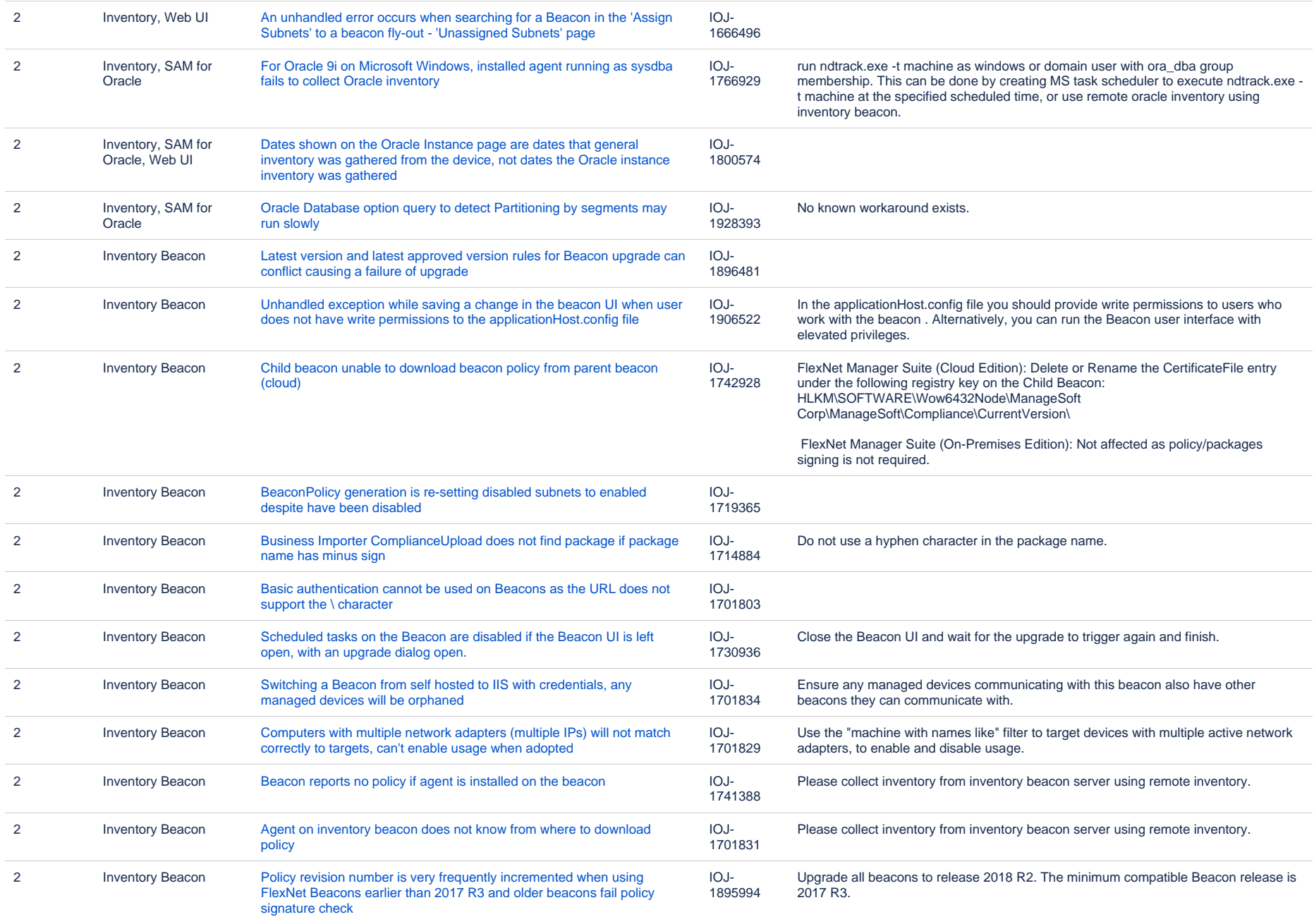

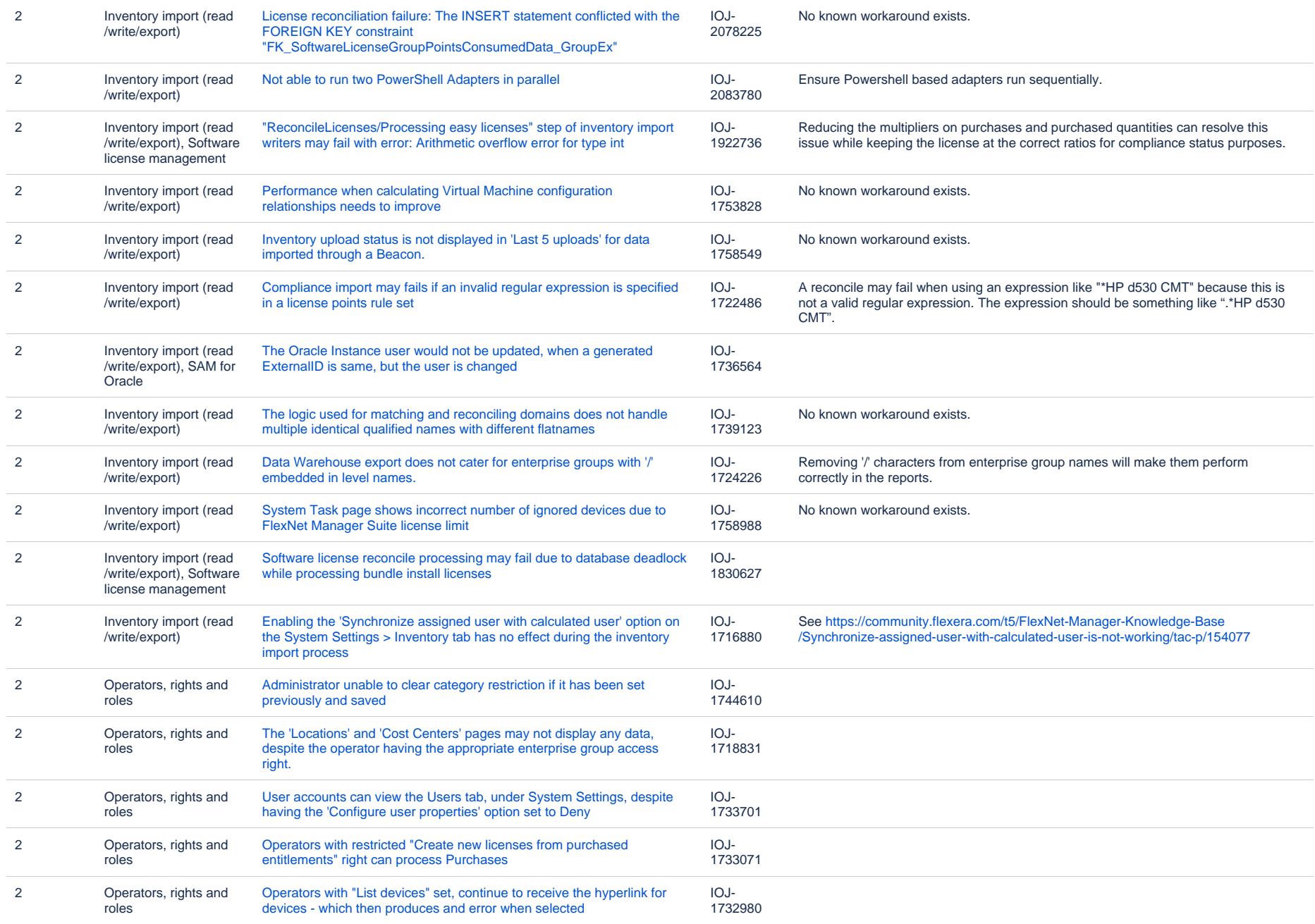

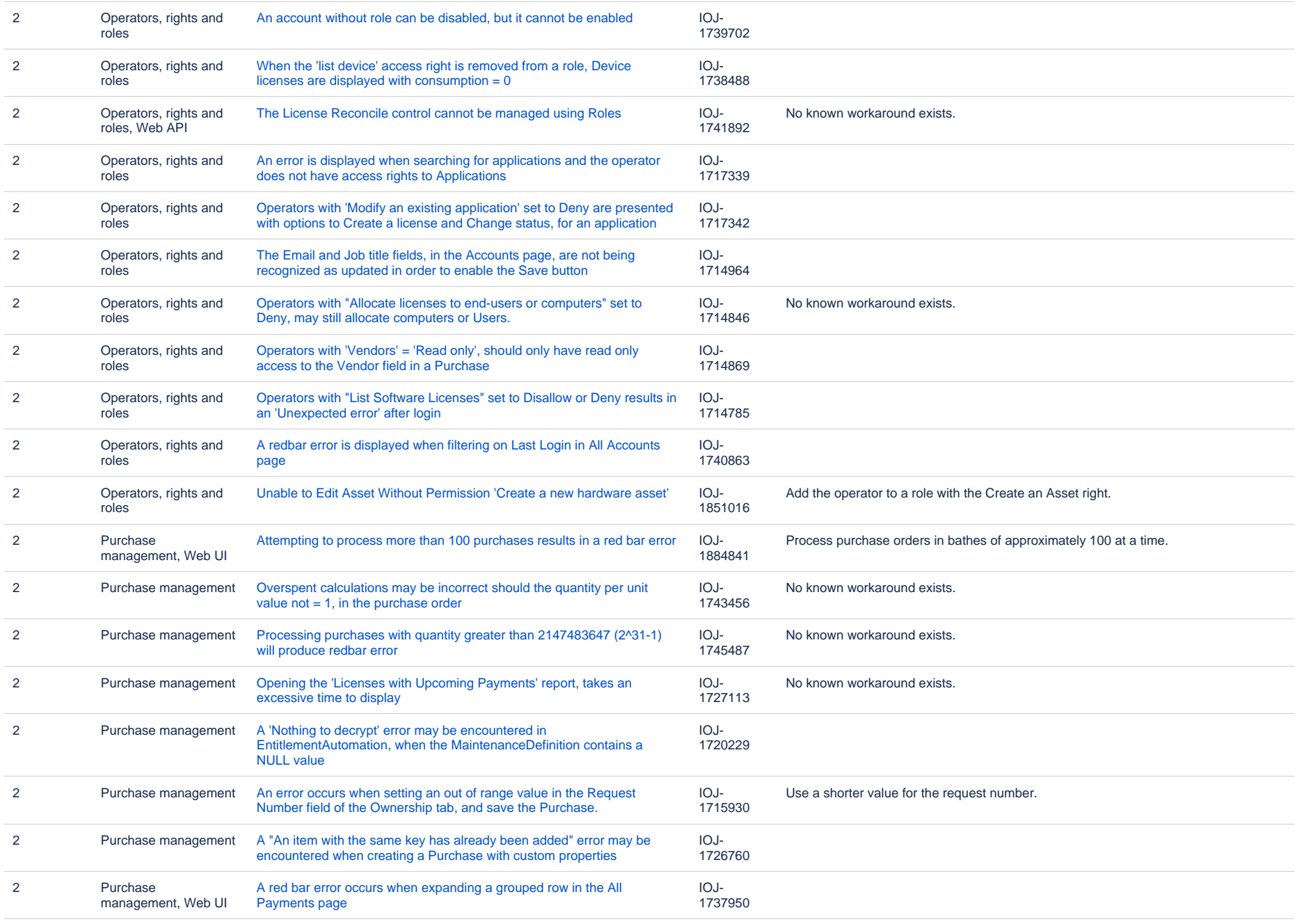

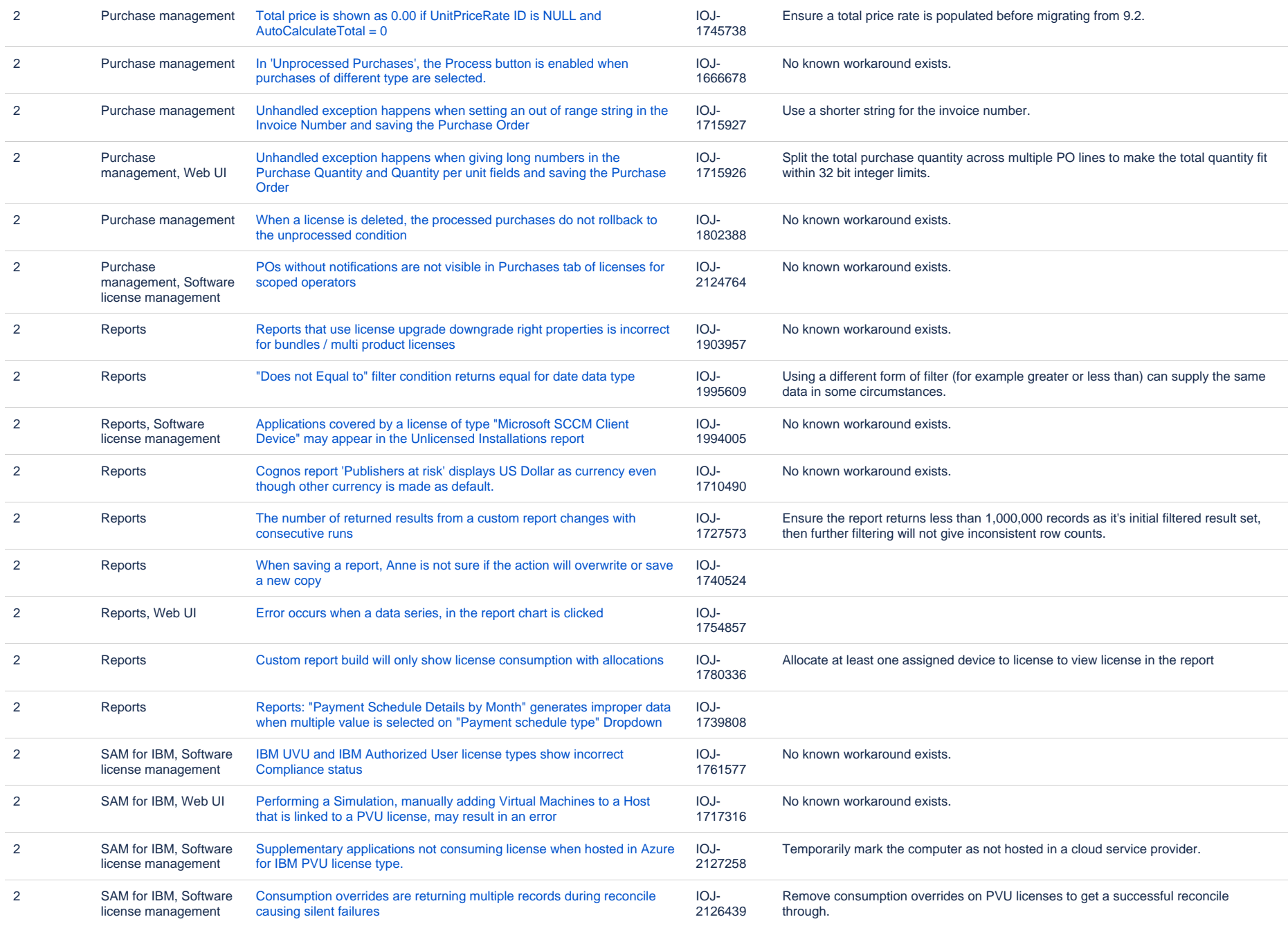

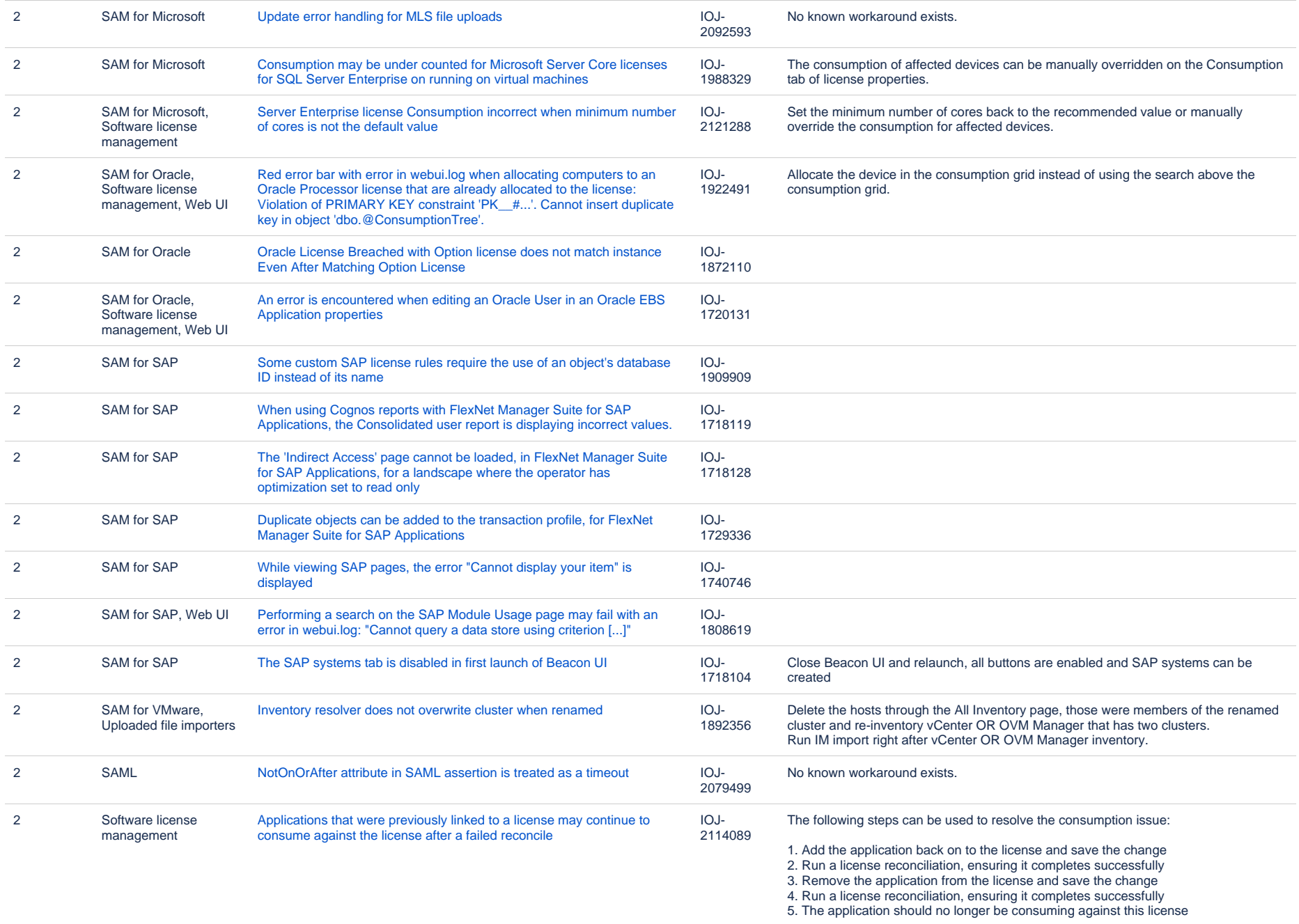

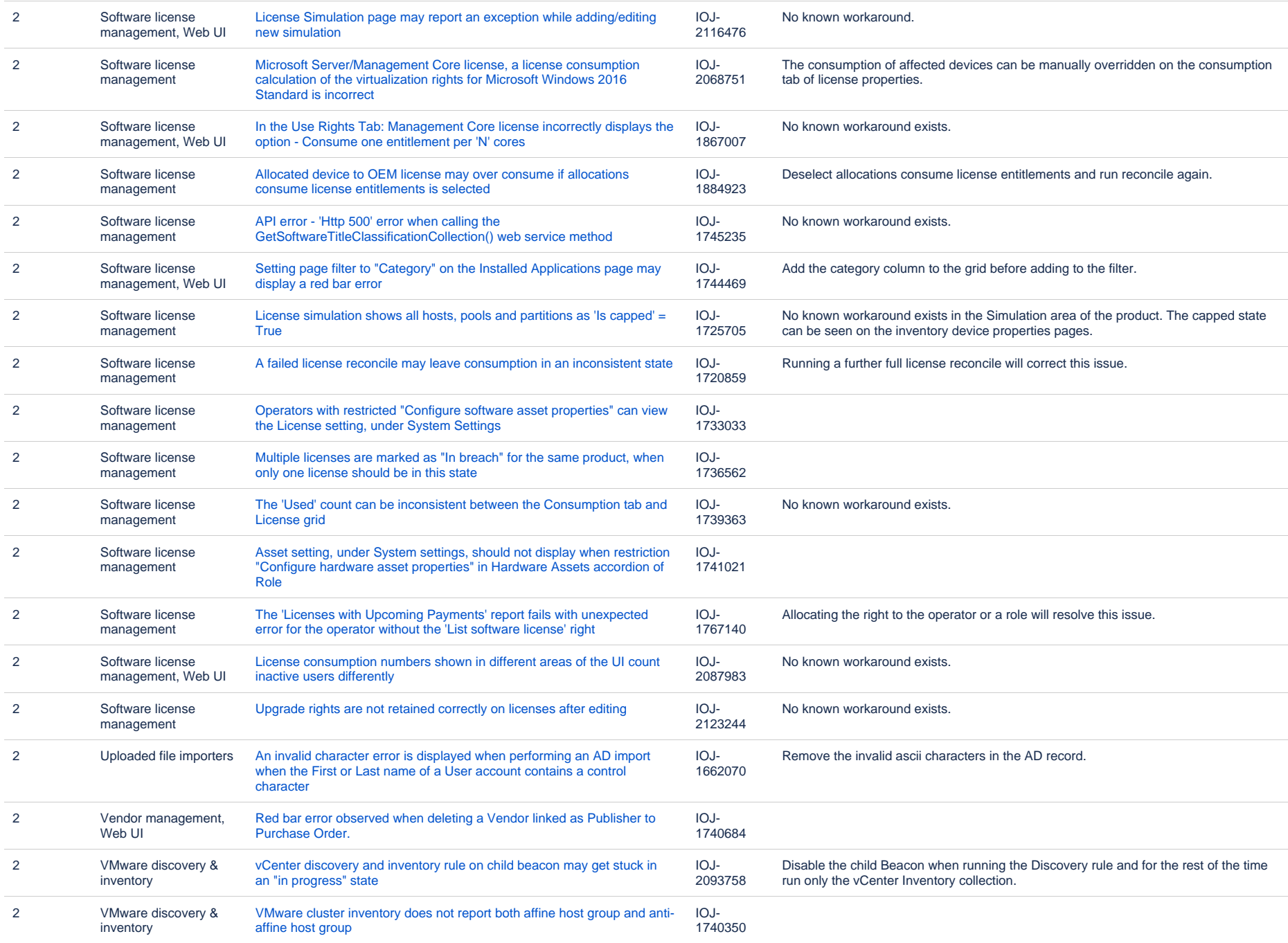

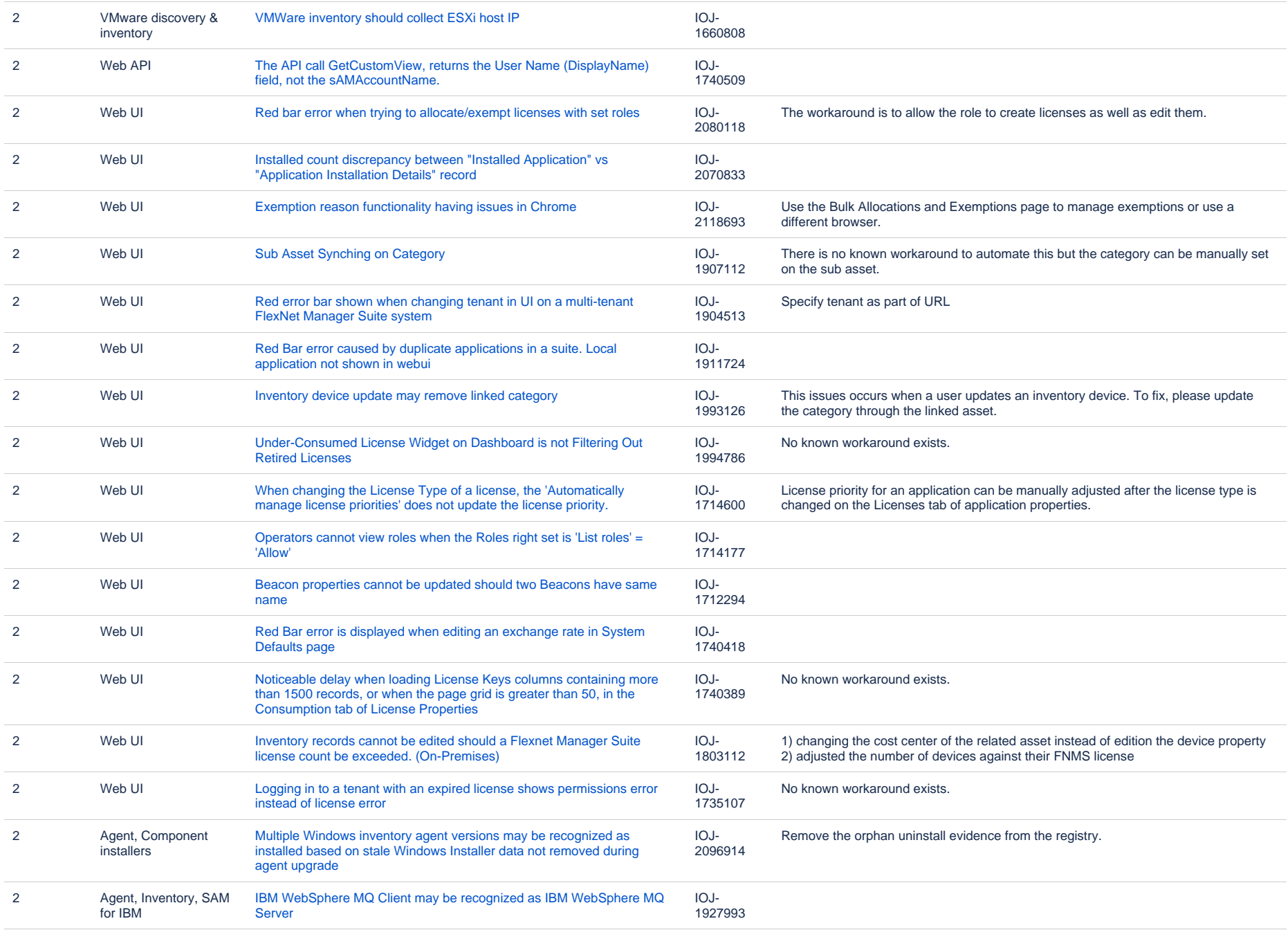

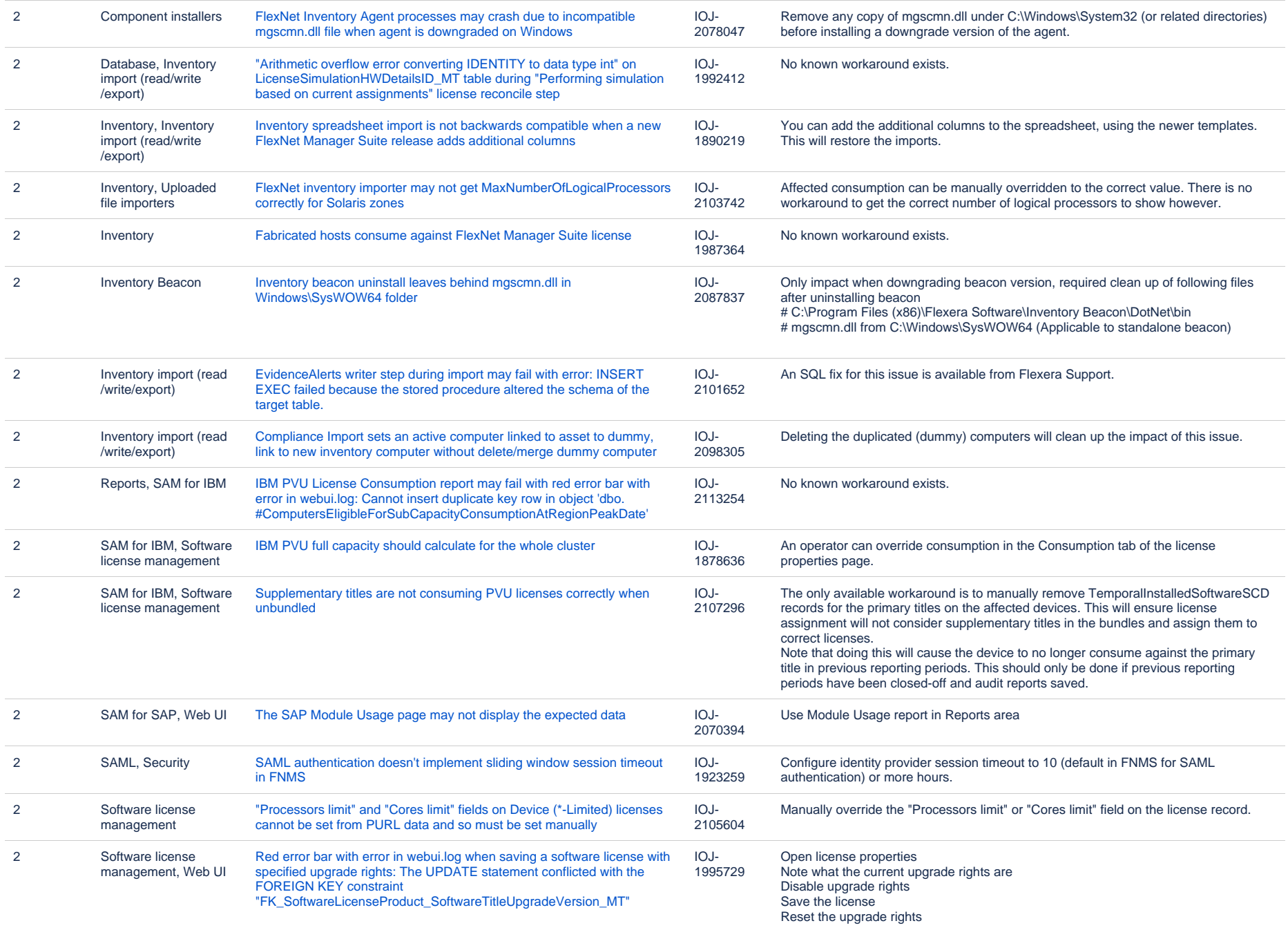

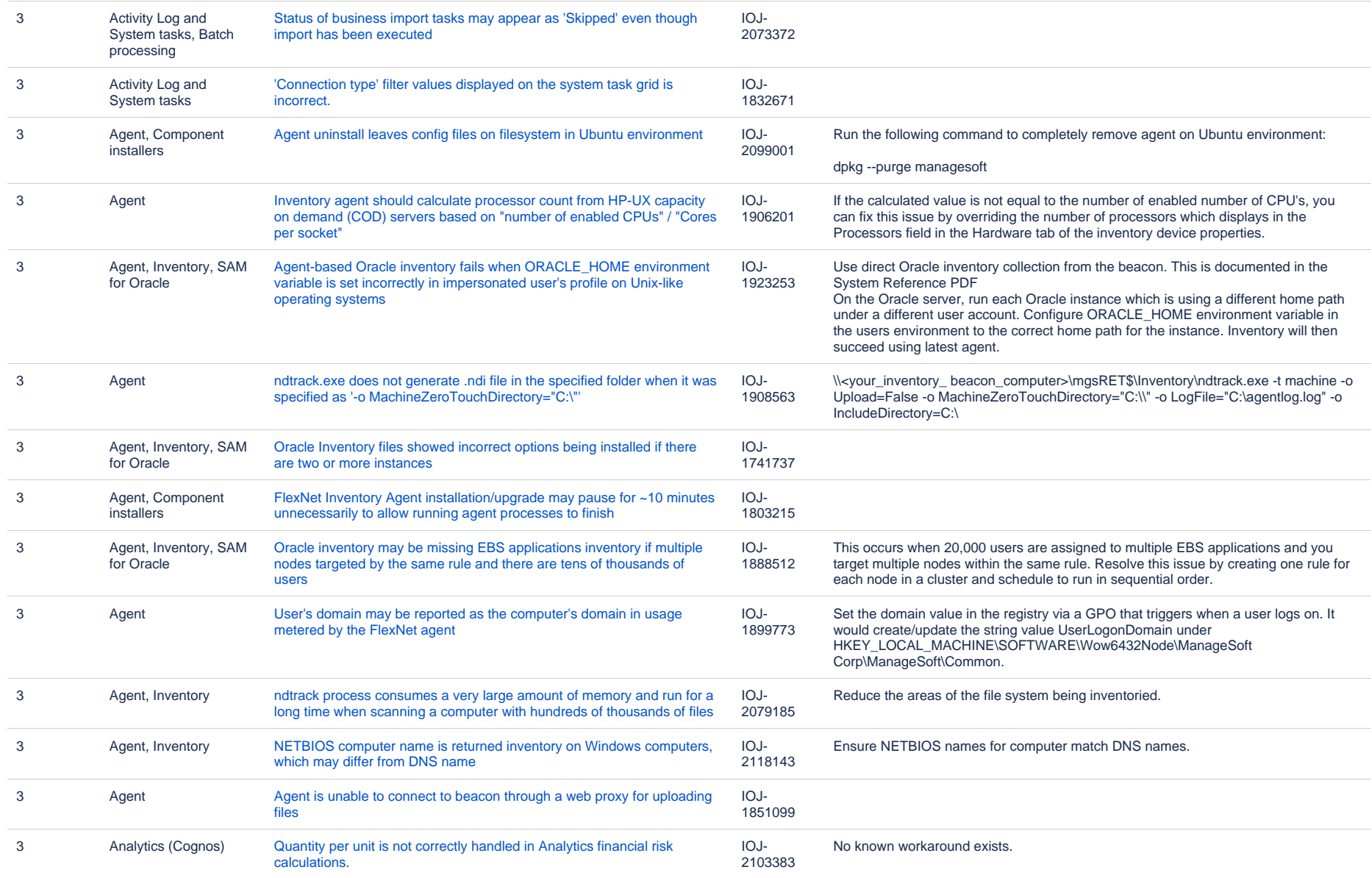

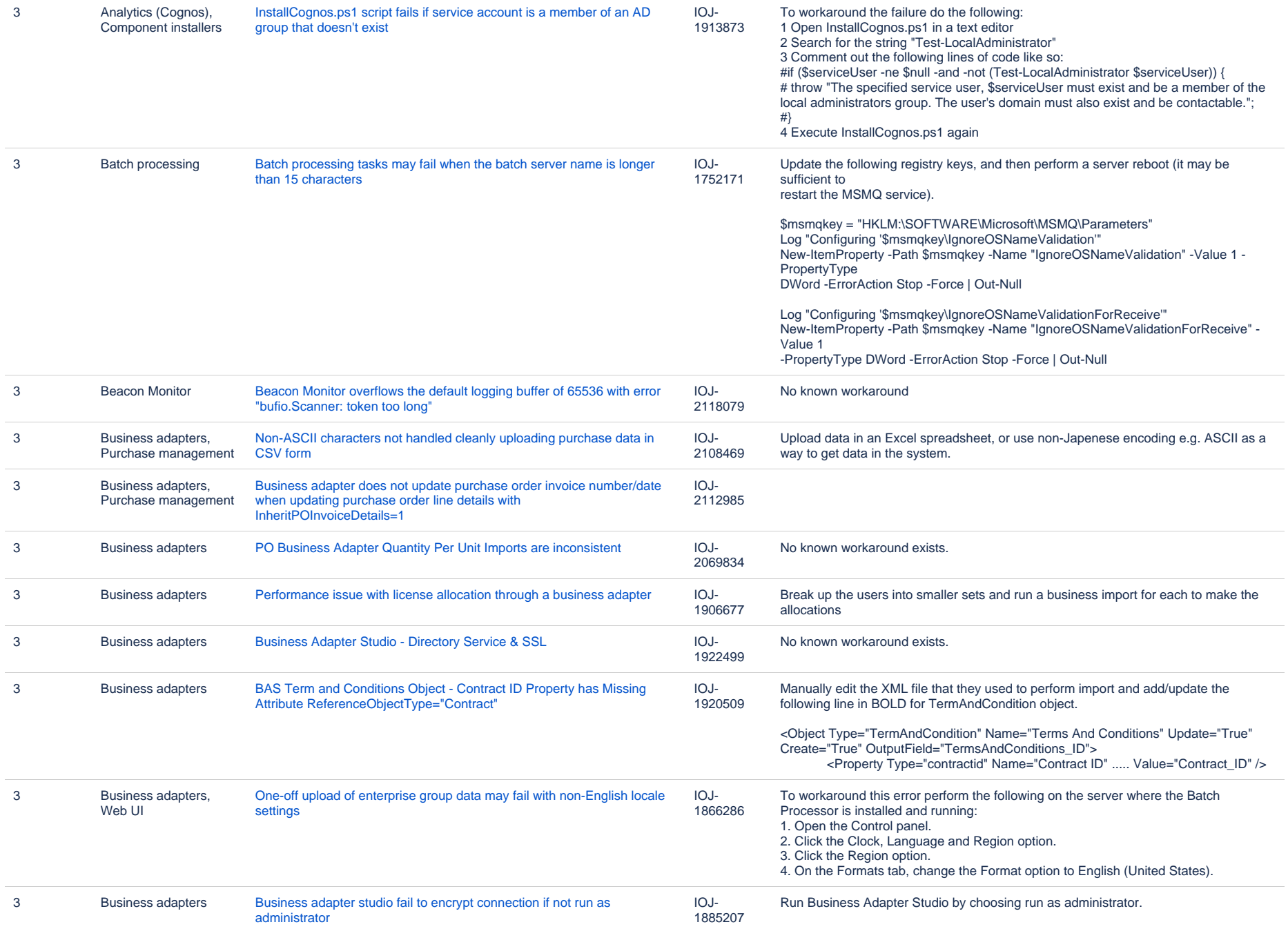

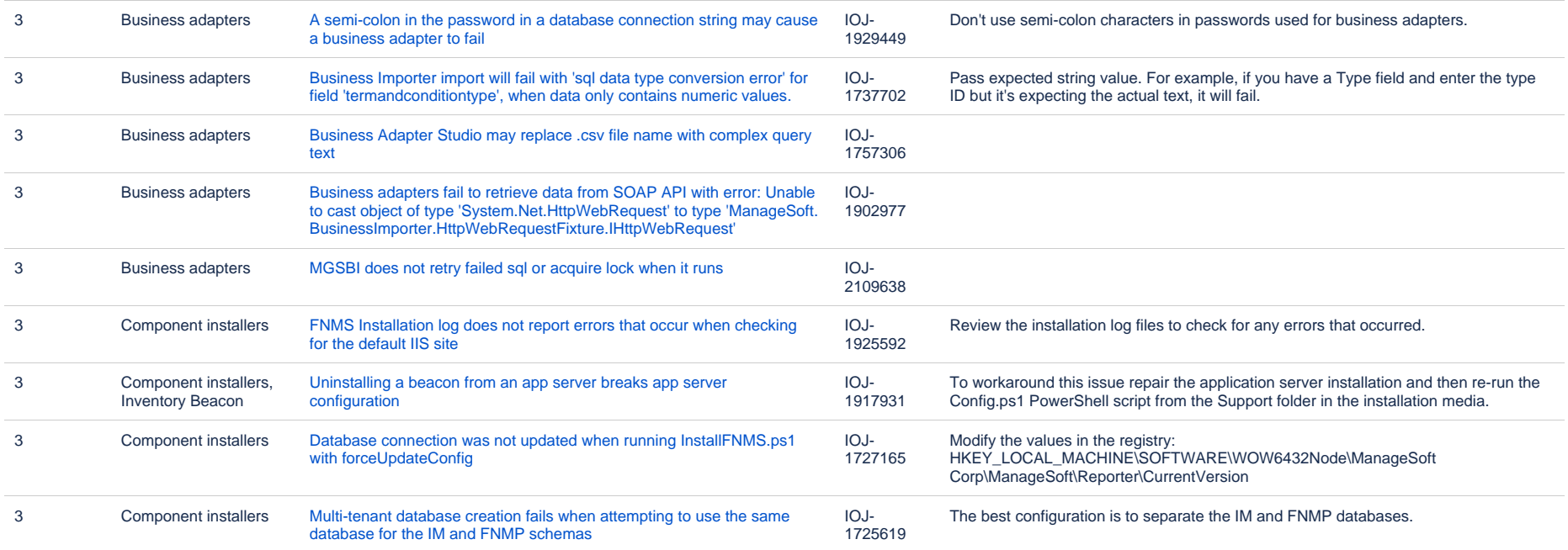

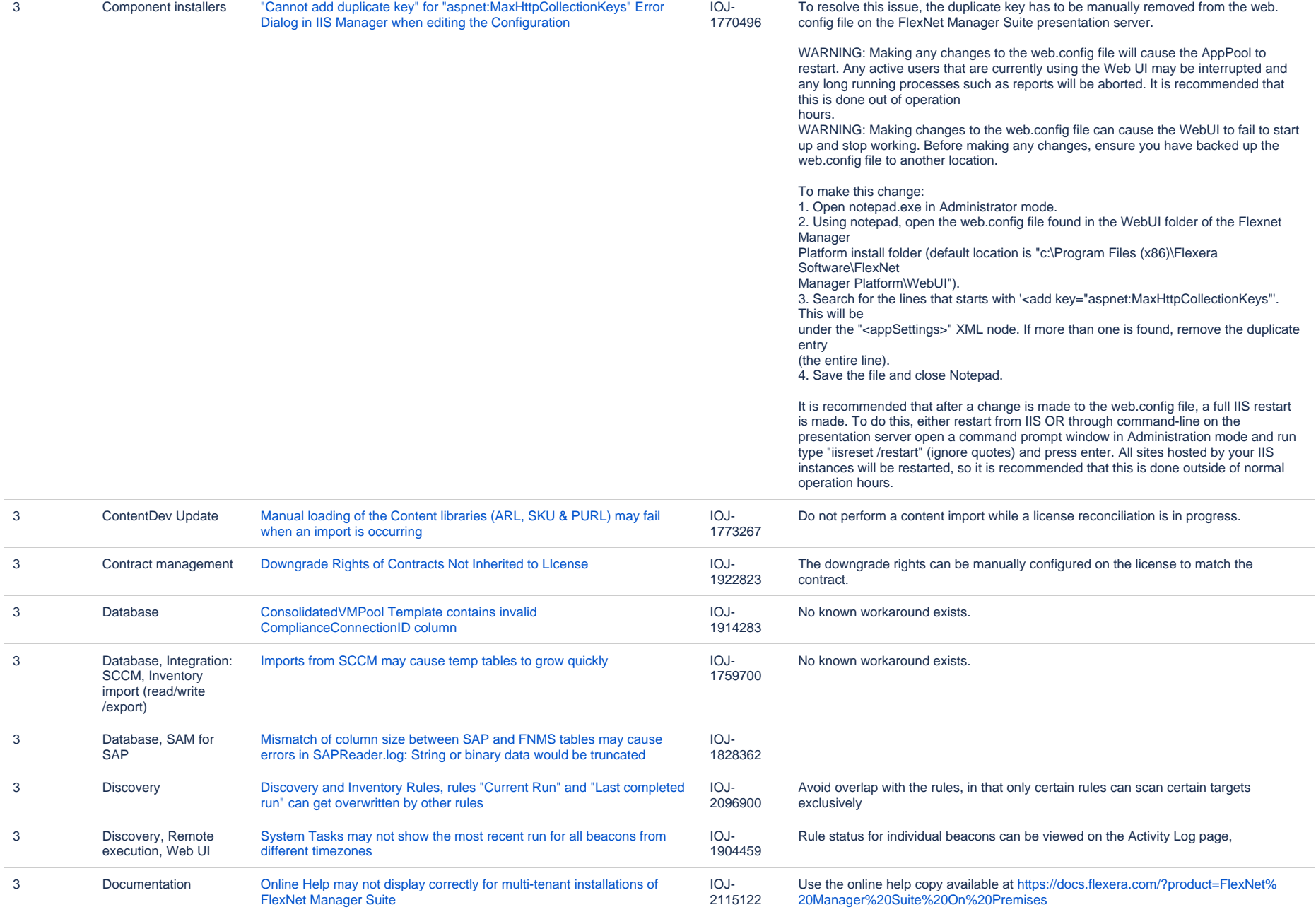

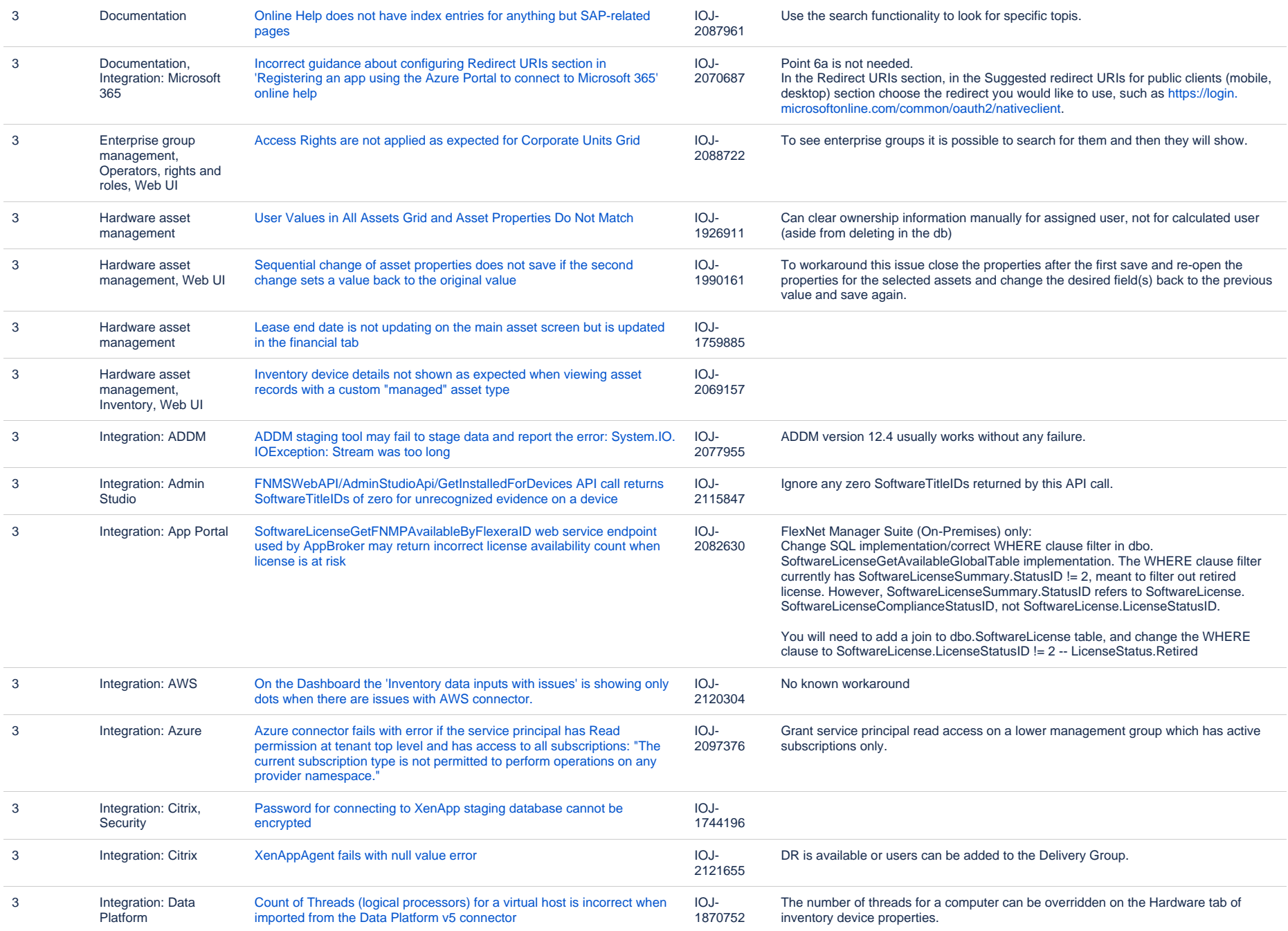

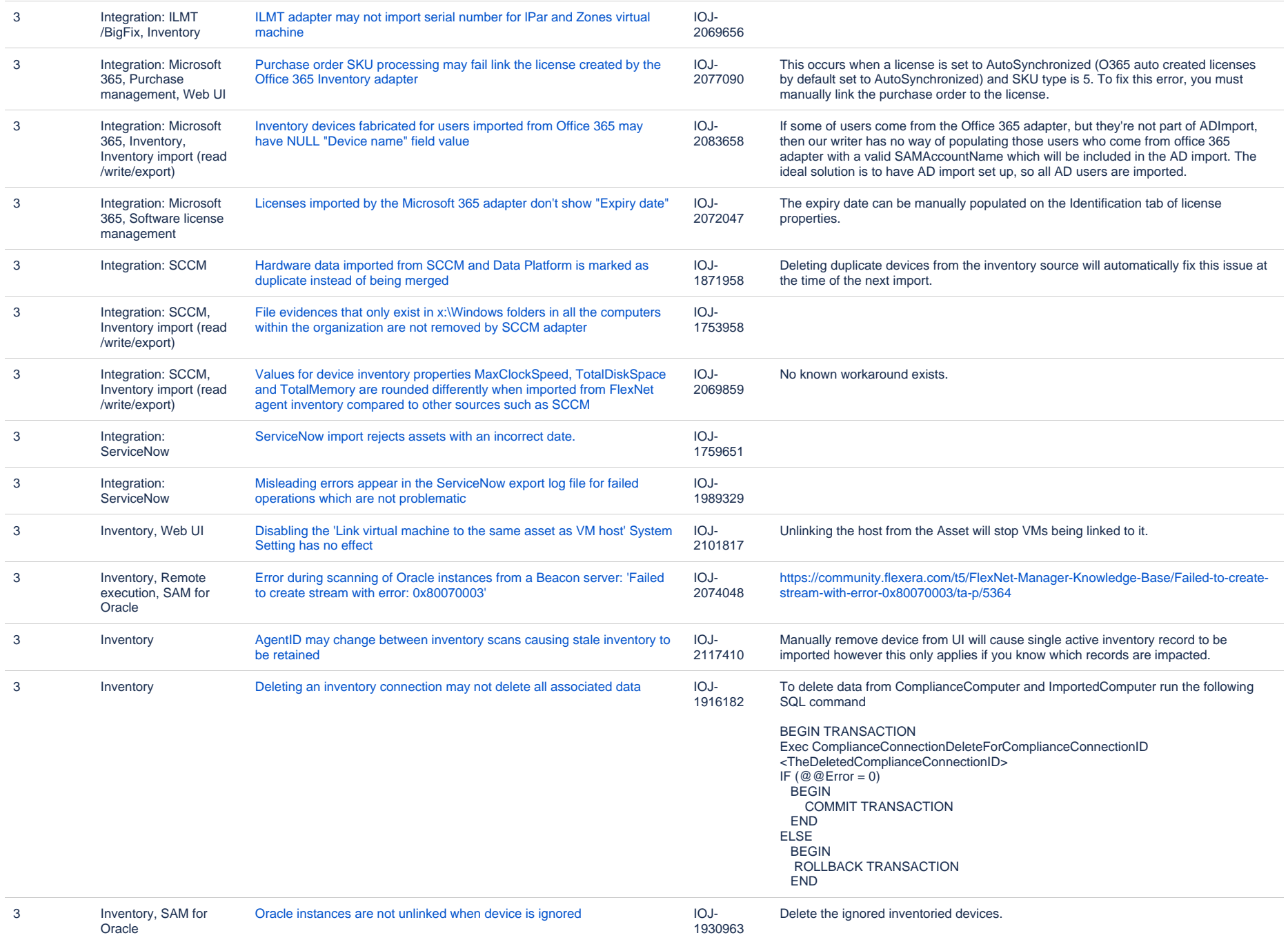

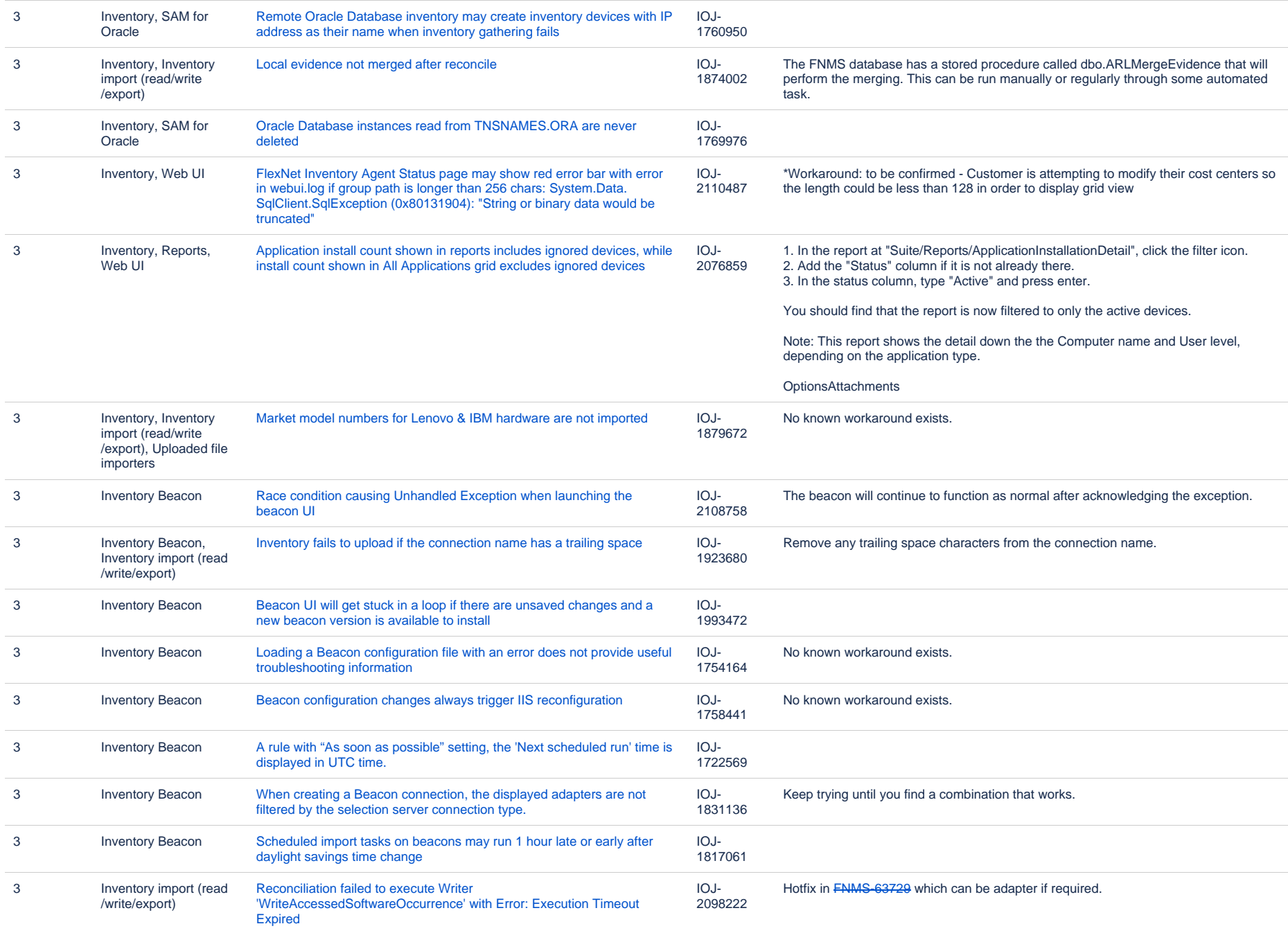

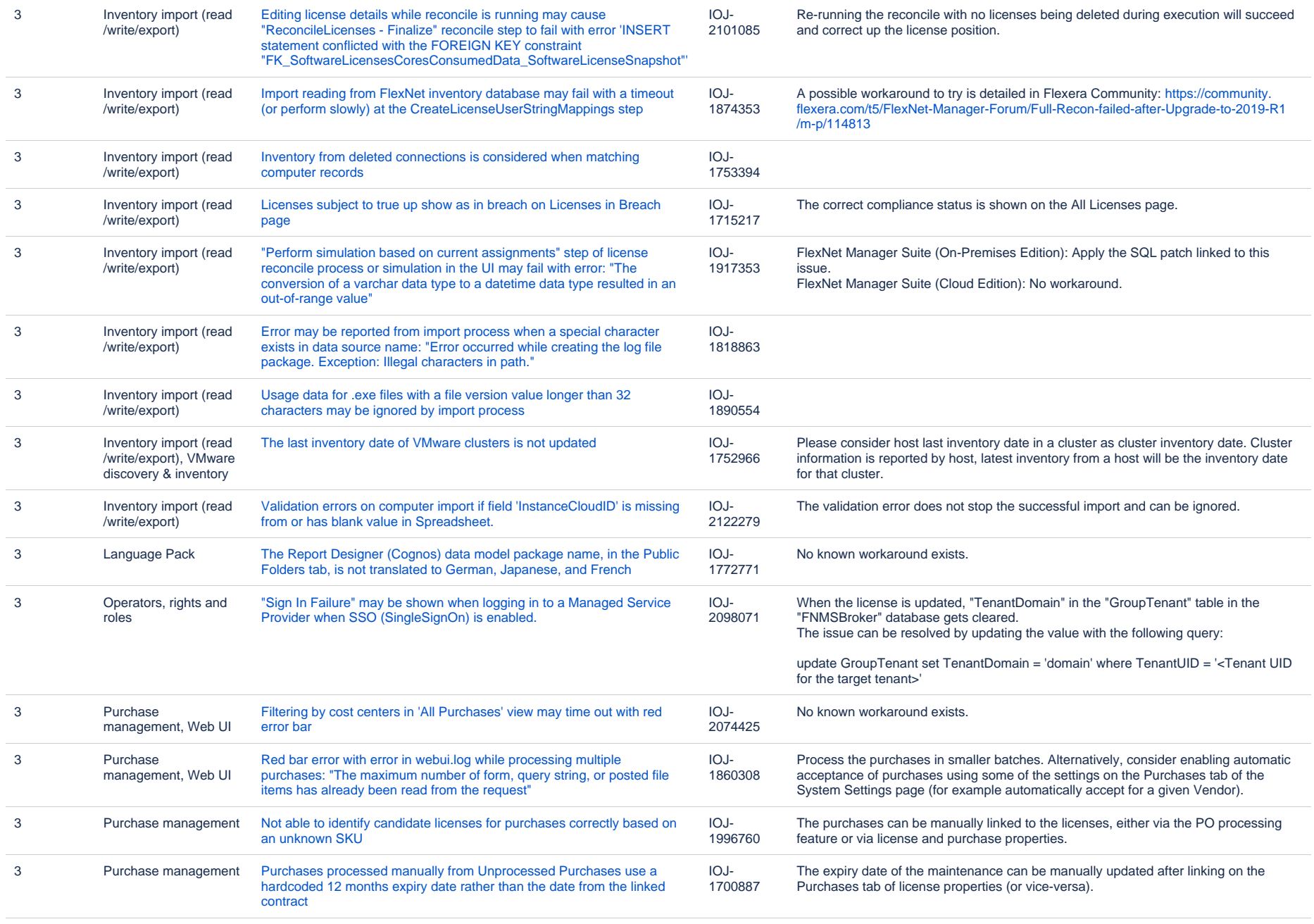

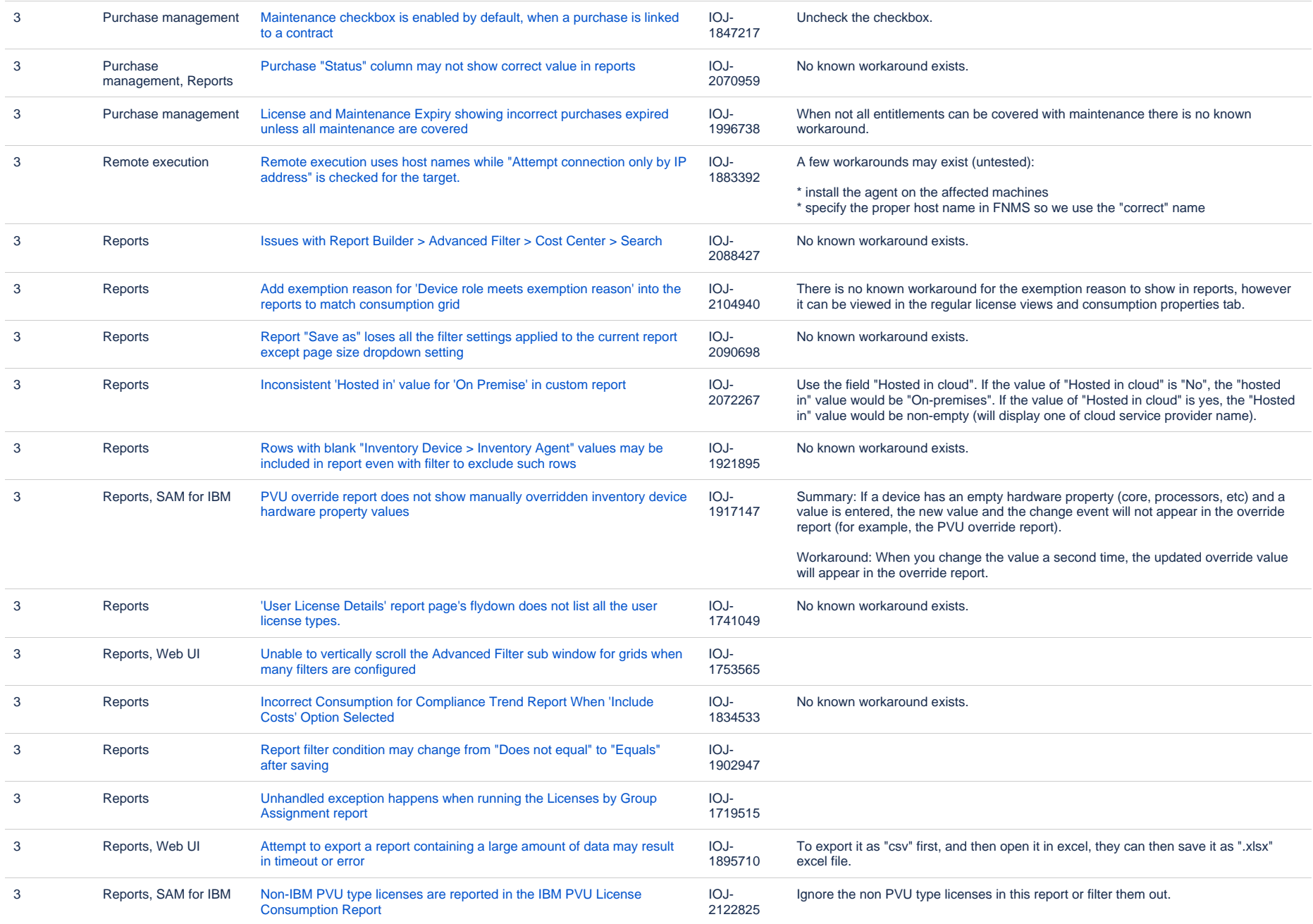

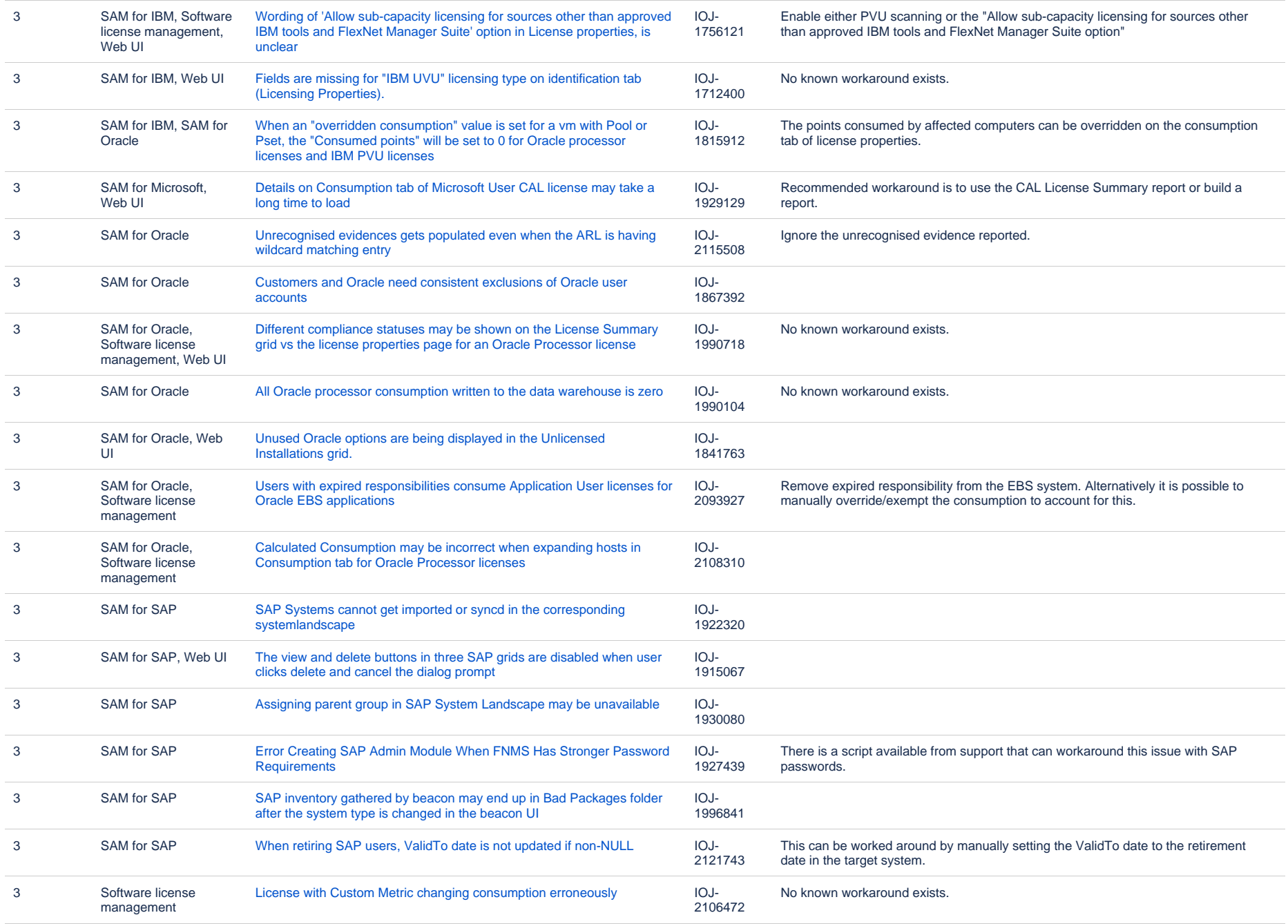

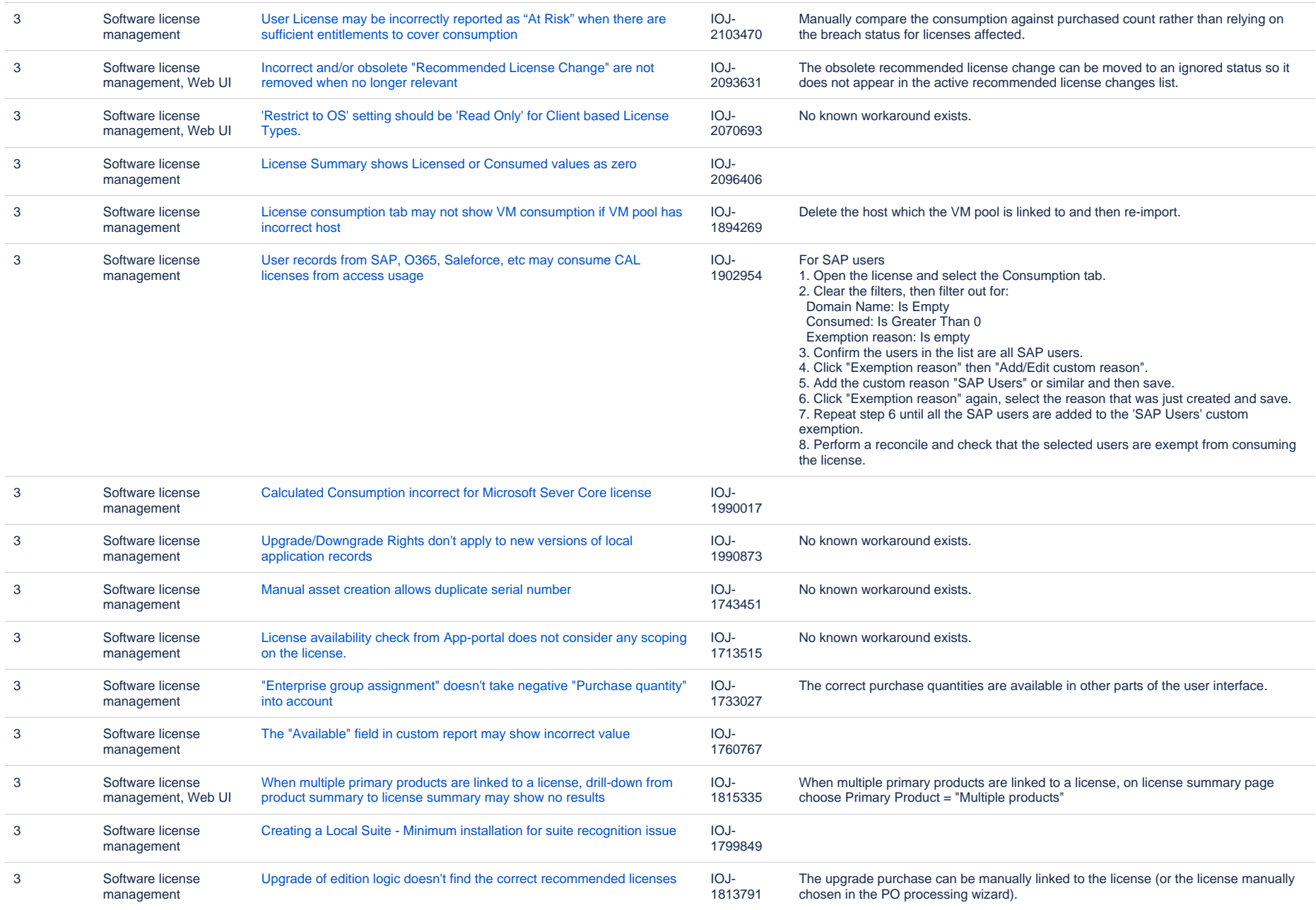

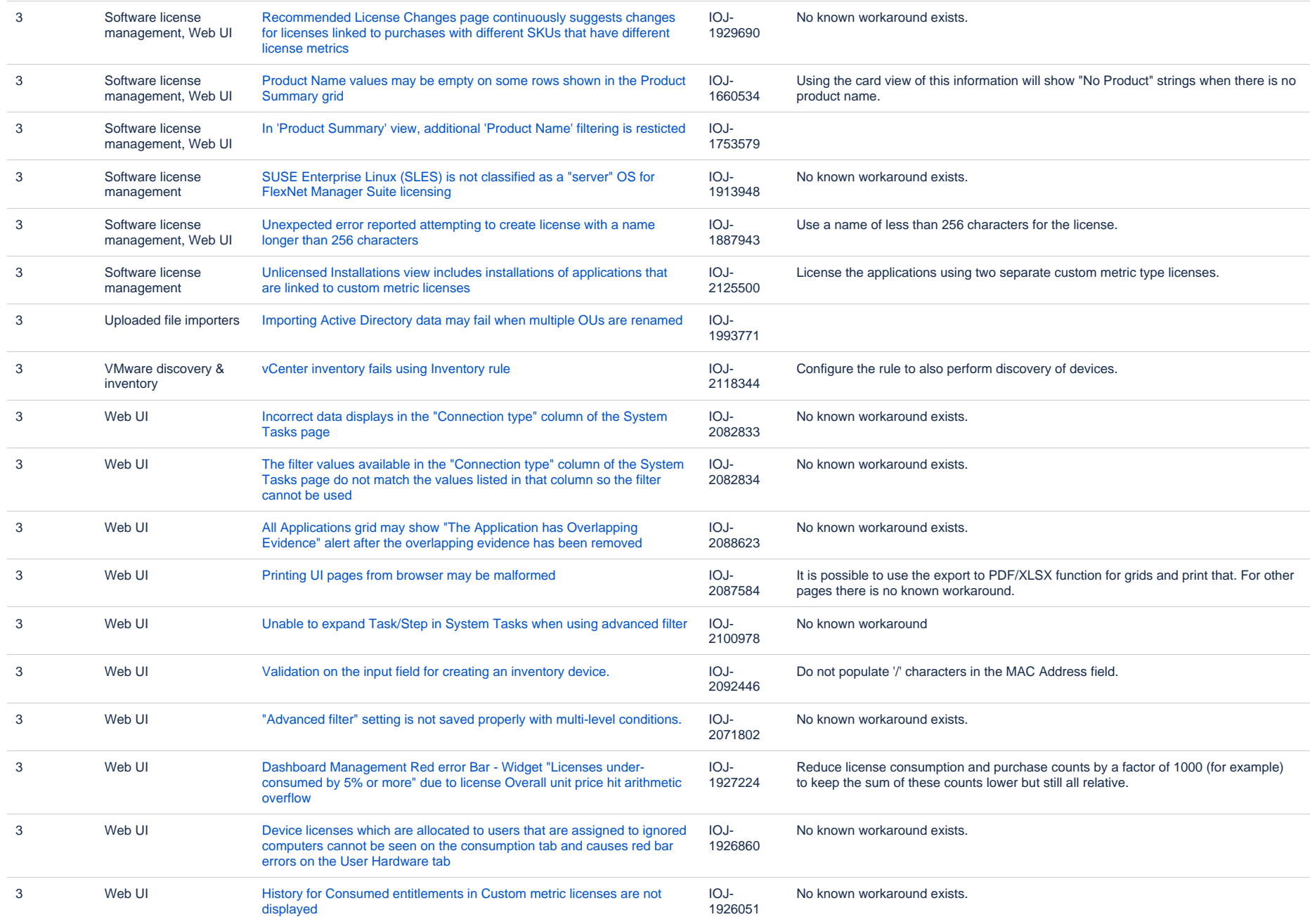

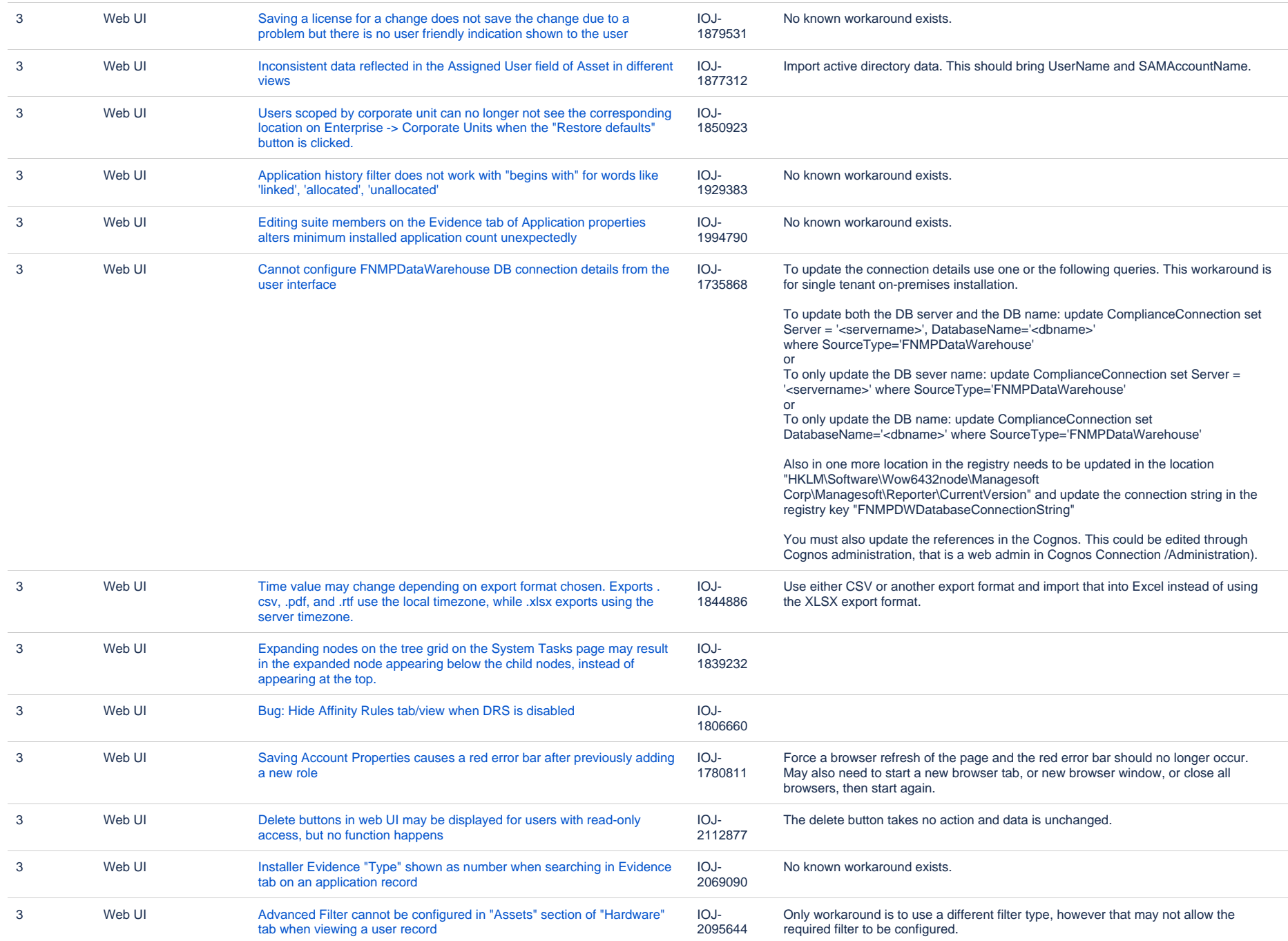

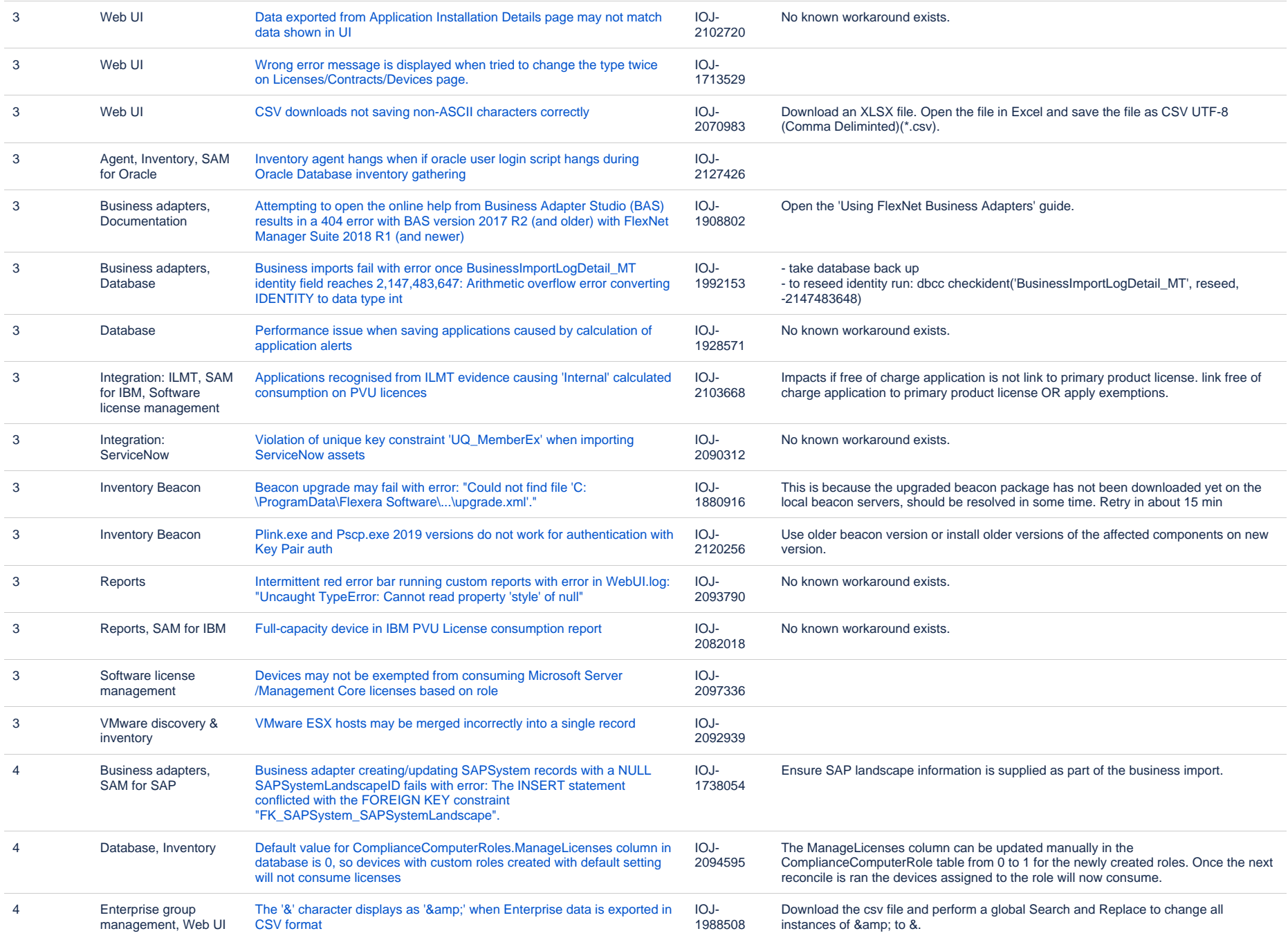

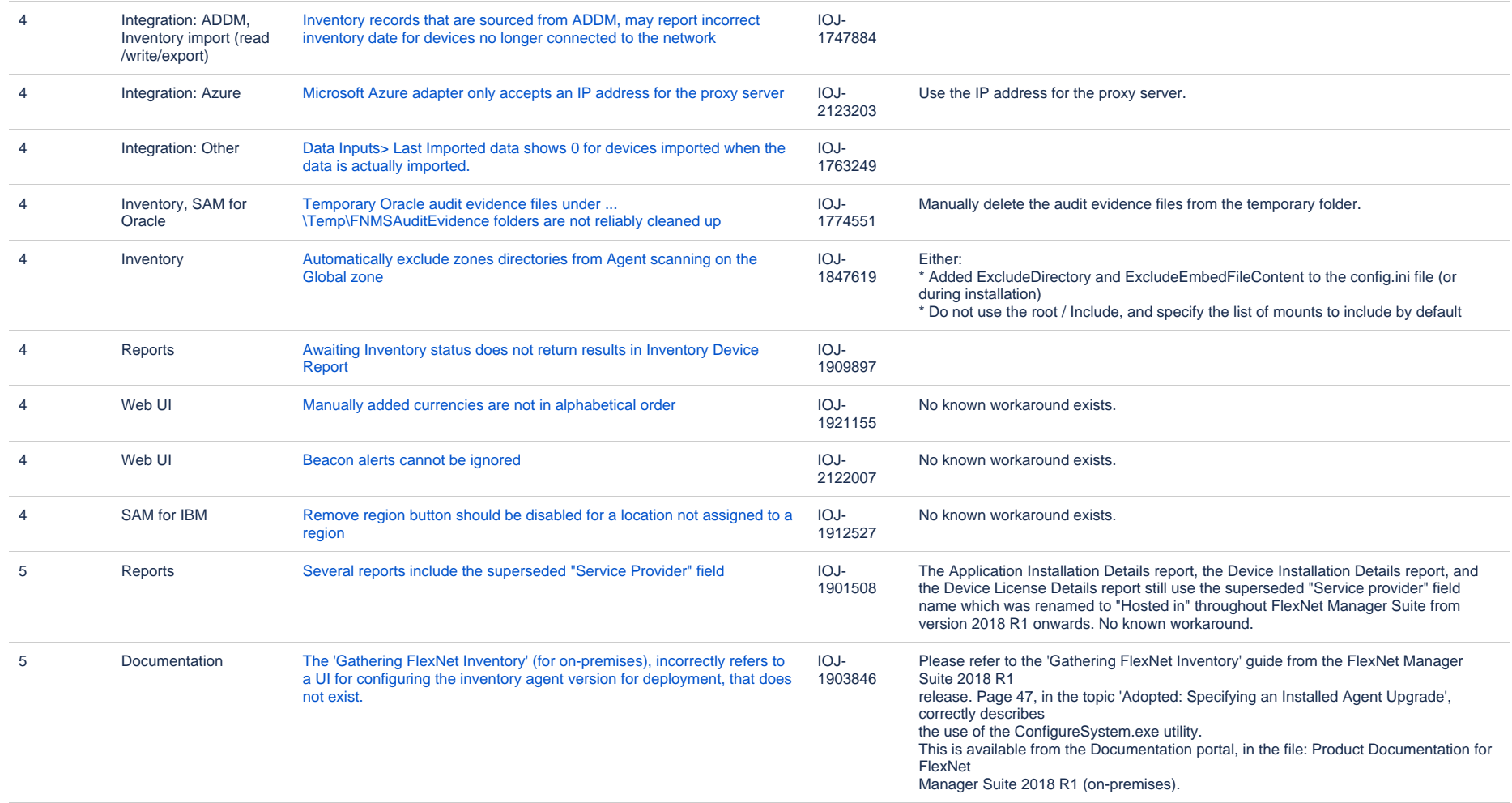

408 issues